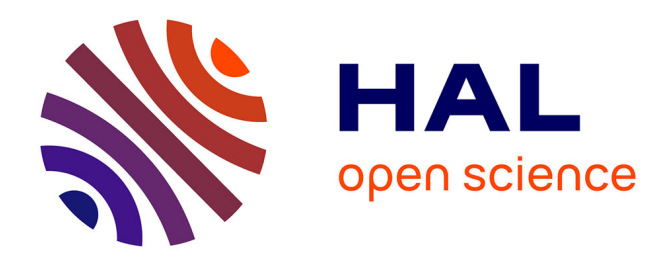

# **Calibration du modèle agrohydrologique SWAT sur le bassin de la Charente avec le logiciel PEST**

Léonard Santos

# **To cite this version:**

Léonard Santos. Calibration du modèle agrohydrologique SWAT sur le bassin de la Charente avec le logiciel PEST. Sciences de l'environnement. 2014. hal-02600338

# **HAL Id: hal-02600338 <https://hal.inrae.fr/hal-02600338>**

Submitted on 16 May 2020

**HAL** is a multi-disciplinary open access archive for the deposit and dissemination of scientific research documents, whether they are published or not. The documents may come from teaching and research institutions in France or abroad, or from public or private research centers.

L'archive ouverte pluridisciplinaire **HAL**, est destinée au dépôt et à la diffusion de documents scientifiques de niveau recherche, publiés ou non, émanant des établissements d'enseignement et de recherche français ou étrangers, des laboratoires publics ou privés.

# Calibration du modèle agrohydrologique SWAT sur le bassin de la Charente avec le logiciel PEST

Mémoire de ENS3 : Avril - Septembre 2014

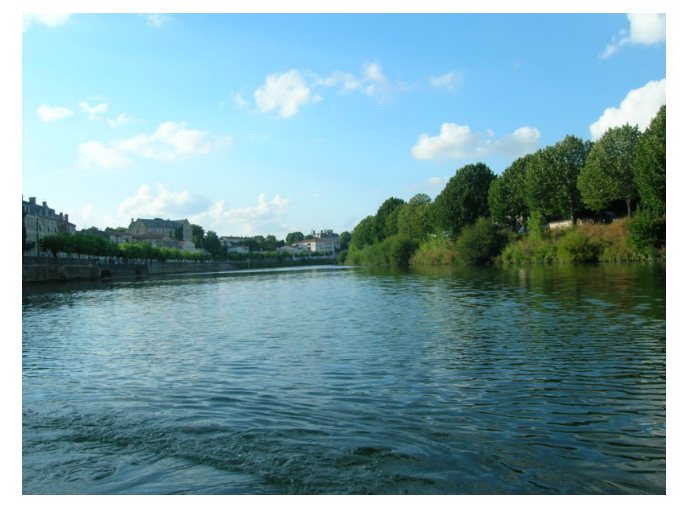

La Charente (source : Wikimedia.org)

Léonard Santos - Élève ingénieur - 3ème année ENSEGID Année universitaire : 2013-2014

Stage effectué à l'ENSEGID en partenariat avec l'IRSTEA

Tuteur : Alexandre Pryet, Maître de conférence à l'ENSEGID Co-Tuteur : Odile Leccia, ingénieur de recherche à l'IRSTEA

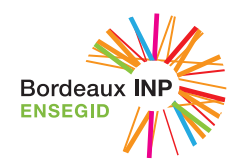

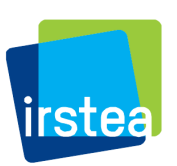

Septembre 2014

## Remerciements

Pour commencer, je tiens à remercier Alexandre pour le suivi de mon stage. J'ai beaucoup appris à ses côtés et je pense que, grâce à lui, ce stage m'a beaucoup apporté. J'apprécie d'autant plus son aide et ses conseils que mon précédent stage s'est plus fait en autonomie. Je remercie aussi Odile pour ses conseils et son aide dans la prise en main de SWAT qu'elle connaît parfaitement ainsi que pour m'avoir quidé dans les longs couloirs de l'IRSTEA. De plus, je tiens à remercier Françoise Vernier pour sa confiance, son accompagnement et son investissement dans la partie administrative du stage.

Enfin, je remercie toutes les personnes à l'IRSTEA ou à l'ENSEGID qui ont pu m'assister d'une manière ou d'une autre et qui ont fait que mon stage s'est bien passé. Je remercie en particulier Karen Tinland qui s'est rendue facilement disponible pour répondre  $\dot{a}$  mes questions. Je remercie Hugo et Yohann qui m'ont aidé quand j'en ai eu besoin. Pour finir je remercie tout  $l'ENSEGID$  pour la bonne ambiance qui  $y$  règne et qui est propice au travail.  $J'ai aussi été très bien accueilli à l'IRSTEA à chaque fois que j'ai pu y aller$ ce que j'ai trouvé très agréable.

# Avertissement

Ce rapport est le résultat d'un travail effectué par un élève-ingénieur de 3ème année. Ce document est tel qu'il a été remis par l'élève ingénieur et ne comporte aucune correction ni commentaire de l'ENSEGID. Ce rapport ne doit donc être considéré que comme un exercice de formation.

# Table des matières

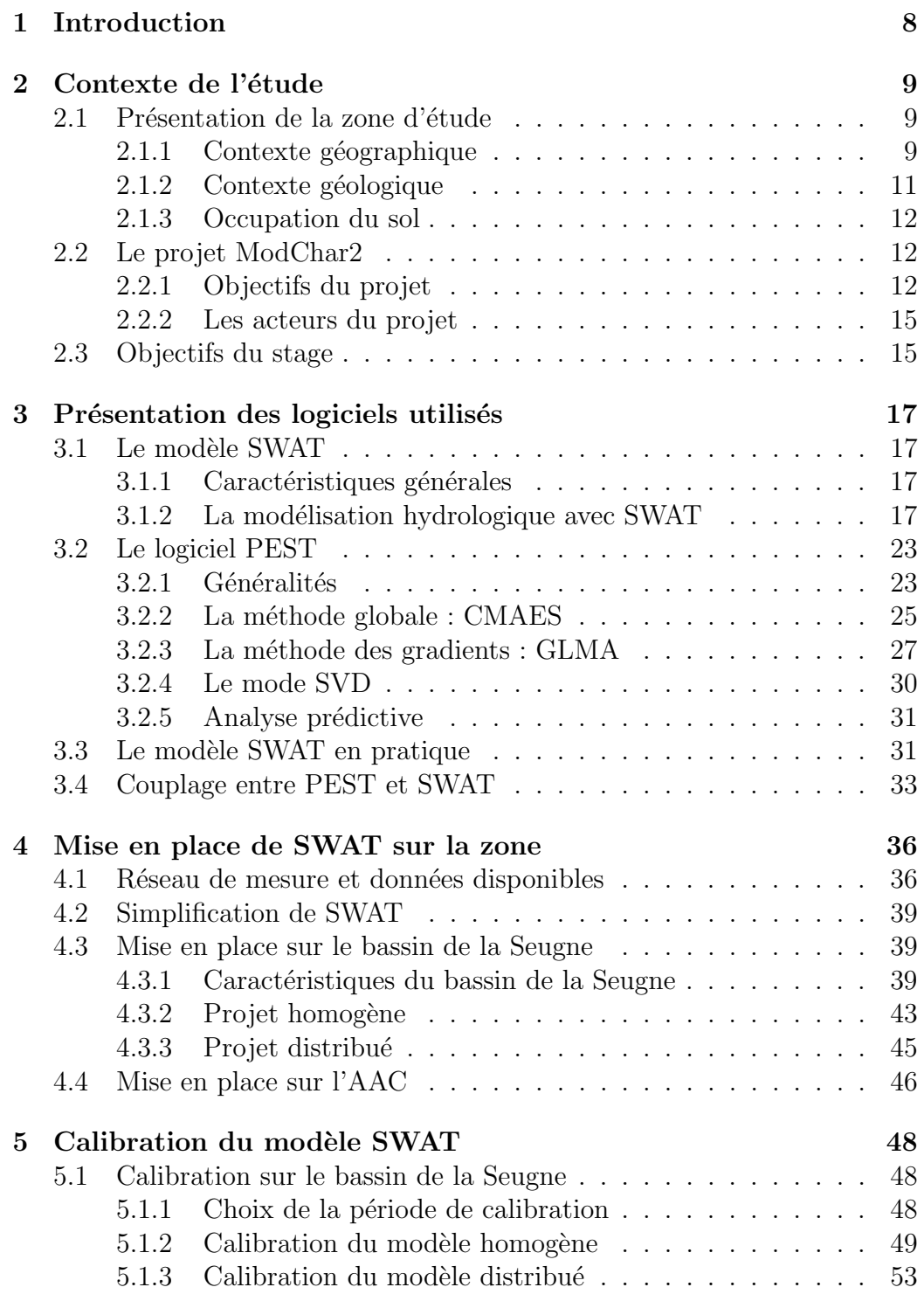

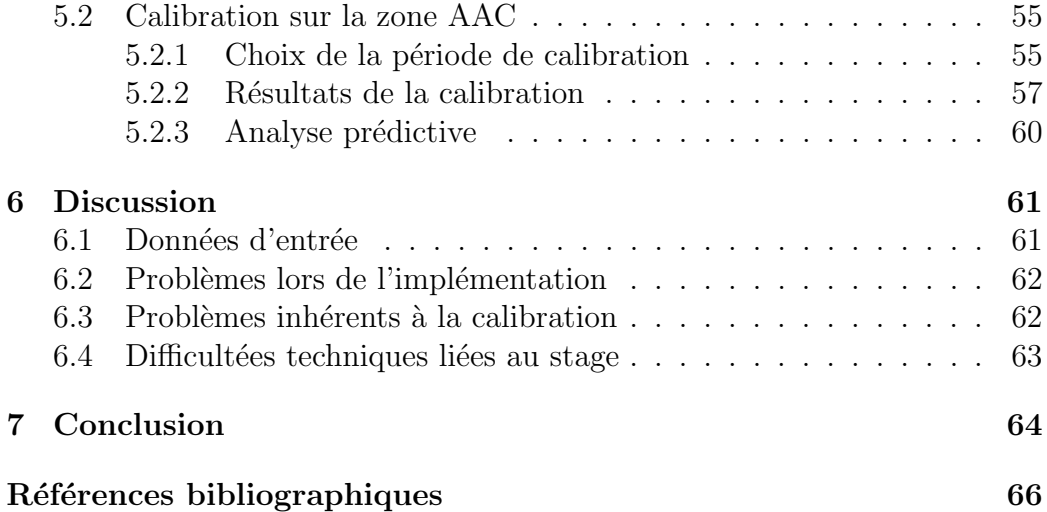

# Table des figures

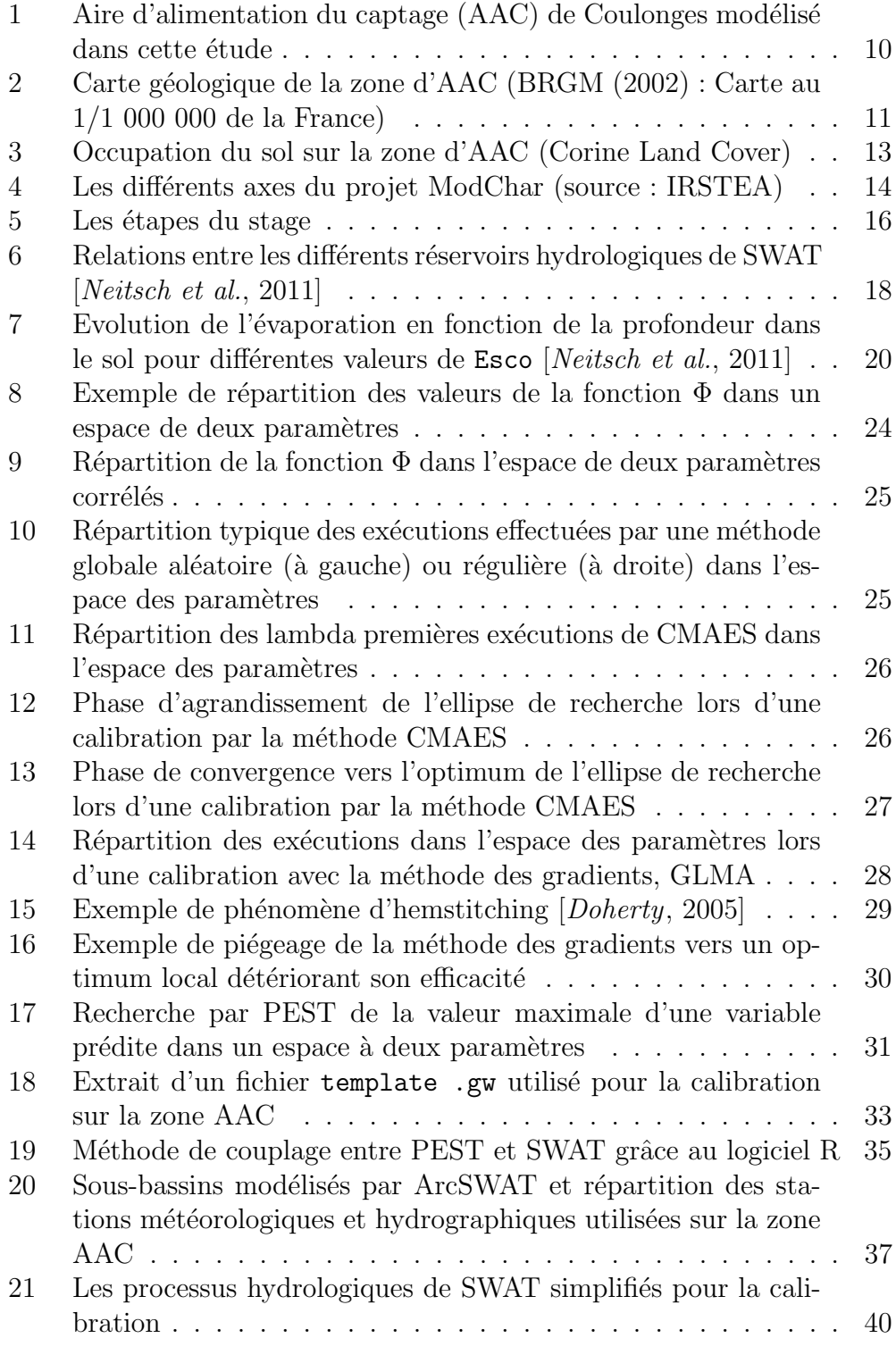

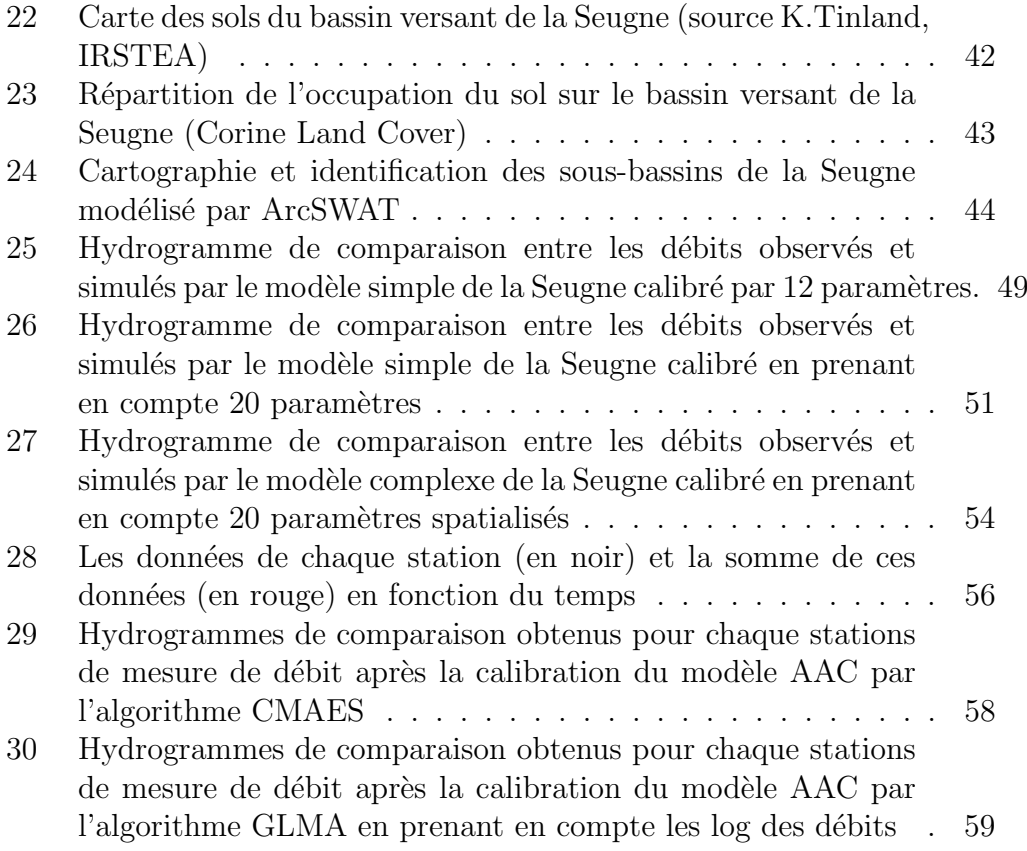

6

# Liste des tableaux

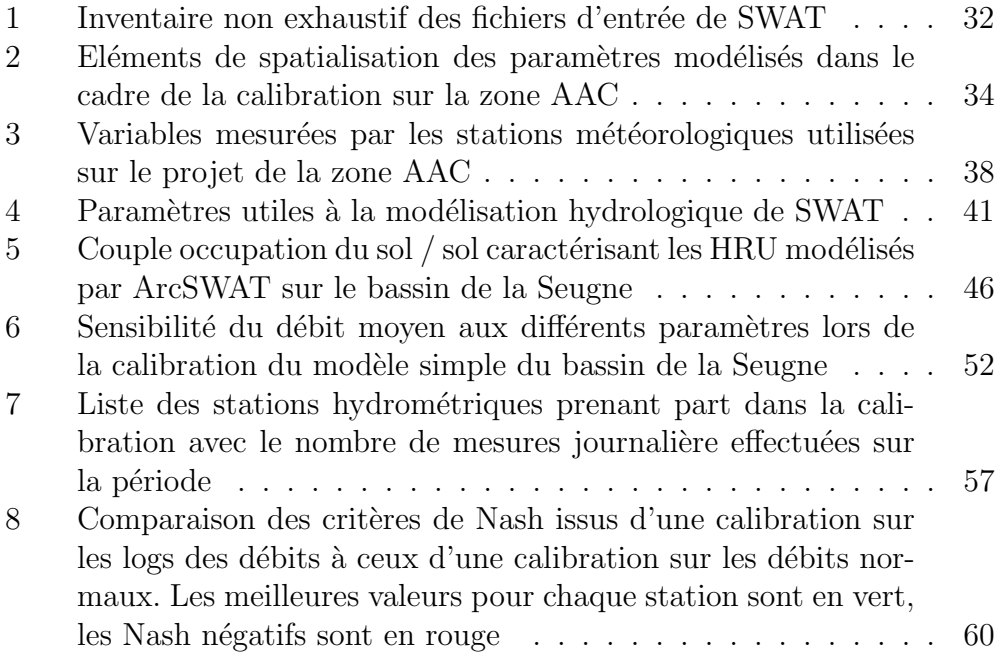

# 1 Introduction

L'impact des pratiques agricoles sur la quantité et la qualité de l'eau est un enjeu majeur dans beaucoup de régions du monde. Dans l'Union Européenne, la Directive Cadre sur l'Eau (DCE) prévoit d'atteindre le bon état écologique des masses d'eau en 2015. Dans certaines régions ces objectifs sont difficiles `a atteindre en raison des pressions agricoles. C'est le cas dans le bassin de la Charente où les débits d'étiages peuvent être très faibles et où les eaux du réseau hydrographique et de l'aquifère libre sont polluées par les nitrates et certains pesticides. L'état écologique de ces eaux est trop dégradé pour que les objectifs soient atteints en 2015. Or, pour obtenir une dérogation pour atteindre ces objectifs dans des délais plus raisonnables, il est nécessaire de proposer des plans d'action permettant d'améliorer l'état des eaux.

Prévoir ces plans d'action implique de mettre en place une méthodologie permettant d'évaluer l'impact des pratiques agricoles sur la quantité et la qualité des eaux puis de prédire les améliorations que certains changements de pratiques engendreront. Pour cela il peut être intéressant de coupler des outils et des compétences en agronomie avec des outils et des compétences en hydrologie voire hydrogéologie. C'est ainsi qu'un partenariat à vu le jour entre l'IRSTEA, qui coordonne un projet d'étude d'impact agricole sur le bassin de la Charente, et l'ENSEGID. Ce stage s'inscrit dans cette collaboration. Il s'agit de parvenir à modéliser l'état actuel des impacts des pratiques agricoles sur l'état des masses d'eau.

La démarche de modélisation comporte plusieurs intérêts. Premièrement, l'utilisation d'un modèle agrohydrologique semi-distribué (le modèle SWAT, Arnold et al. [1998]) permet de prendre en compte la répartition des cultures pour modéliser le débit et la qualité des cours d'eau. Une fois calibré sur le scénario actuel, le modèle doit pouvoir évaluer l'impact des modifications de pratiques sur des scénarios à long terme (plus de 20 ans).

L'enjeu de ce stage est de réaliser l'opération de calibration, c'est à dire de faire correspondre les débits calculés par le modèle SWAT à ceux des cours d'eau du bassin de la Charente. Pour effectuer cette calibration il est nécessaire d'adapter les données d'entrée du modèle de manière à ce qu'elles correspondent `a la situation actuelle du bassin de la Charente. Le partenariat entre l'IRSTEA et l'ENSEGID trouve son intérêt dans ce processus.

L'encadrement s'est fait par le biais de l'ENSEGID à 90% du temps du stagiaire et à  $10\%$  par IRSTEA. De ce fait, l'IRSTEA a essentiellement formé à la prise en main de l'interface SIG du modèle SWAT. C'est aussi l'IRSTEA qui a mis à disponibilité les données d'entrée (agronomiques, météorologiques, p´edologiques et topographiques).

La mise en place des fichiers d'entrée se fera grâce à ces données, à

l'expertise agronomique et à la maîtrise du modèle SWAT de l'IRSTEA. L'ENSEGID apporte dans le présent stage son expertise dans le fonctionnement hydrodynamique en eau souterraine dans la modélisation. Il participera à une première calibration sur les paramètres de débit.

Ce rapport a pour but de mettre en lumière l'aspect méthodologique qui a abouti à la mise en place et à la calibration du modèle SWAT sur une partie médiane du bassin de la Charente. Il contient aussi une analyse des résultats de la calibration ainsi que de la capacité du modèle à faire des prédictions sur les débits des cours d'eau dans le cadre de différents scénarios d'évolution.

Le rapport s'oriente en cinq parties. Il débute par une mise en place du contexte de l'étude. La deuxième partie est une présentation des logiciels utilisés. Une fois ces logiciels présentés, l'adaptation des fichiers d'entrée du modèle SWAT sera décrite. Puis une quatrième partie est consacrée au processus de calibration et aux résultats obtenus. Enfin, les problèmes rencontrés durant le stage et leur incidence sur les résultats seront évoqués.

# 2 Contexte de l'étude

## 2.1 Présentation de la zone d'étude

Les captages de Coulonges et Saint Hippolyte sont des pompages d'eau superficielle réalisés dans la Charente. Il sont destinés à l'alimentation en eau potable d'une grande partie du d´epartement de la Charente Maritime. Du fait que ces captages soient superficiels, ils sont très vulnérables aux pollutions. La zone d'étude concerne l'aire d'alimentation de ces captages, en particulier celui de Coulonges (Figure 1). Cette aire d'alimentation est théoriquement constituée de l'ensemble du bassin versant de la Charente avec pour exutoire Coulonges. Cependant, la partie du bassin versant qui se trouve en amont d'Angoulême n'est pas prise en compte. Sur un plan réglementaire, la zone d'étude correspond à l'UHR (Unité Hydrographique de Référence) Charente aval.

#### 2.1.1 Contexte géographique

L'UHR Charente aval se situe exclusivement sur les départements de la Charente et de la Charente Maritime. La zone regroupe 349 communes entre Angoulême et le captage de Coulonges (Figure 1).

Les principaux cours d'eau sur la zone sont la Charente et ses affluents, la Seugne, le Né et l'Antenne.

Une première étude a été réalisée sur le bassin versant de la Seugne au Sud Ouest de la zone. Cela a permis de mettre en place les outils pour la

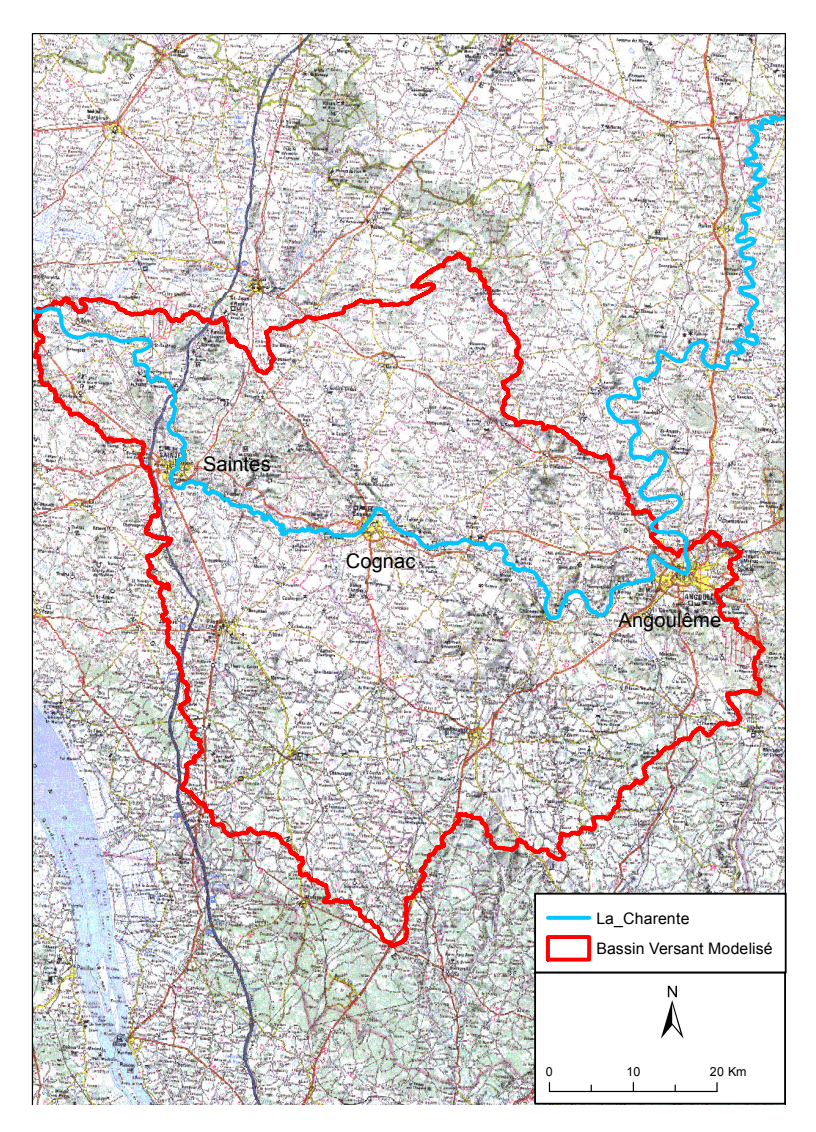

Figure  $1 -$  Aire d'alimentation du captage (AAC) de Coulonges modélisé dans  $\rm cette$ étude

calibration plus globale.

#### 2.1.2 Contexte géologique

La géologie globale de la zone est dominée par des formations datant du Mézozoïque (Figure 2).

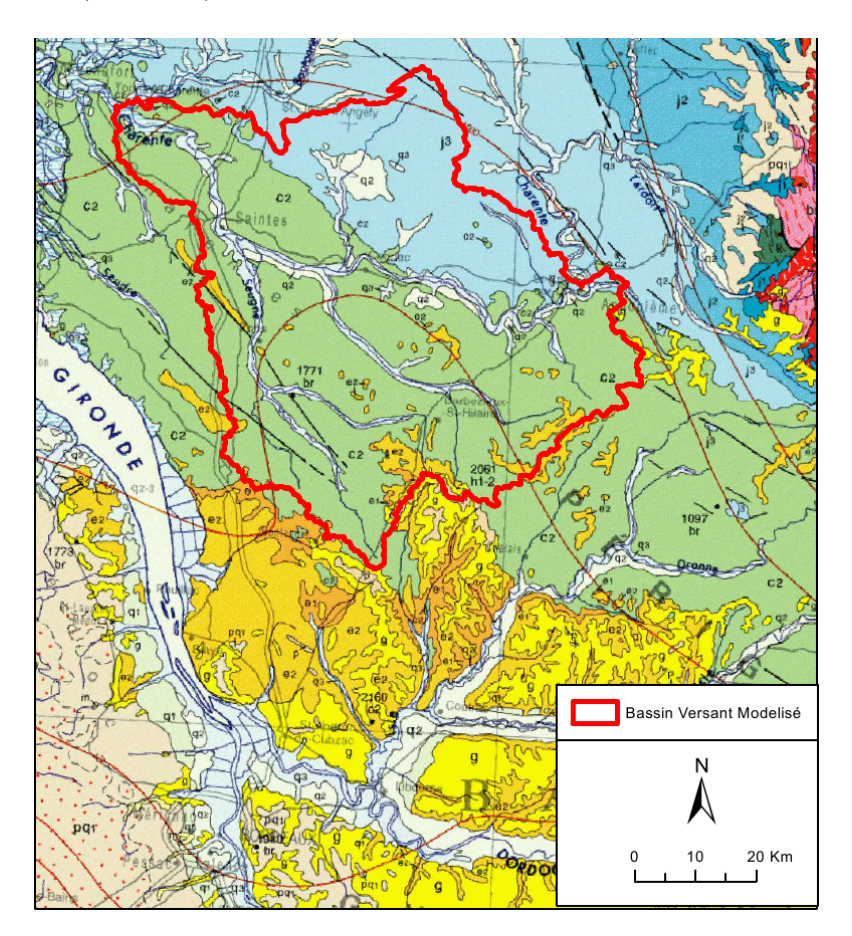

Figure  $2$  – Carte géologique de la zone d'AAC (BRGM (2002) : Carte au  $1/1$  000 000 de la France)

Les formations affleurantes se divisent en deux grands ensembles. Au nord est, des calcaires datant du Jurassique supérieur  $(j3, en$  bleu clair) affleurent. Le reste des terrains est composé de Crétacé supérieur  $(c2, en vert clair)$ .

Le Crétacé inférieur est complètement absent à l'affleurement dans la région. Il faut aussi noter que le Crétacé supérieur est discordant sur le Jurassique supérieur. Au sud du bassin versant, des grès de l'Eocène moyen et supérieur recouvrent par endroits le Crétacé supérieur.

D'un point de vue lithologique, les terrains du Crétacé supérieur sont des calcaires plus ou moins massif. Les calcaires crayeux du Campanien sont très présents et forment la "petite Champagne". Les terrains du Jurassique supérieur sont composés de calcaires plus marneux. Les marnes du Portlandien dans le secteur de Matha forment le "Pays-Bas charentais".

Du fait de la dominante calcaire de sa géologie, la zone d'étude peut être concern´ee par la karstification. C'est surtout le cas dans les parties sud et est de la zone d'étude. Cette karstification rend les écoulements souterrains particulièrement difficiles à modéliser. En effet, elle peut entraîner des échanges entre les différents sous-bassins et rend les temps de résidence dans les milieux souterrains très variables.

#### 2.1.3 Occupation du sol

La zone modélisée est un territoire agricole (Figure 3).

Le bassin est globalement peu urbanisé mais par endroit l'emprise du bâti peut avoir une influence (agglomérations d'Angoulême et dans une moindre mesure de Cognac et de Saintes).

L'emprise du vignoble de Cognac est importante sur ce bassin. D'après les données de l'IRSTEA, la vigne occupe plus de 10% de la zone. Les cultures céréalières occupent  $20\%$ , les oléagineux  $10\%$  et l'élevage 8%. Le reste est occupé par d'autres cultures, la forêt et les zones urbanisées.

## 2.2 Le projet ModChar2

#### 2.2.1 Objectifs du projet

Ce stage s'inscrit dans un projet d'´etude tri-annuel interdisciplinaire baptisé ModChar (pour Modélisation Charente). Le projet ModChar est financé par l'Agence de l'Eau Adour Garonne et coordonn´e par l'IRSTEA de Bordeaux (Institut de Recherche en Sciences et Technologies pour l'Environnement et l'Agriculture). Un partenariat a de plus été mis en place avec l'ENSEGID pour la partie modélisation hydrologique.

Après une première phase exploratoire, le projet est retré en 2013 dans une deuxième phase : "ModChar2". La première phase a permis d'explorer les possibilités de modélisation des pressions agricoles sur le bassin de la Charente. Il a été mené sur plusieurs sous-bassins de certains affluents de la Charente (en particulier le bassin du Né). ModChar2 s'inscrit dans la continuité, il s'agit d'étendre l'étude à tout le bassin aval de la Charente depuis les sous-bassins test´es. Le but du projet ModChar2 est donc d'apporter des avanc´ees m´ethodologiques adapt´ees `a la Charente sur la quantification

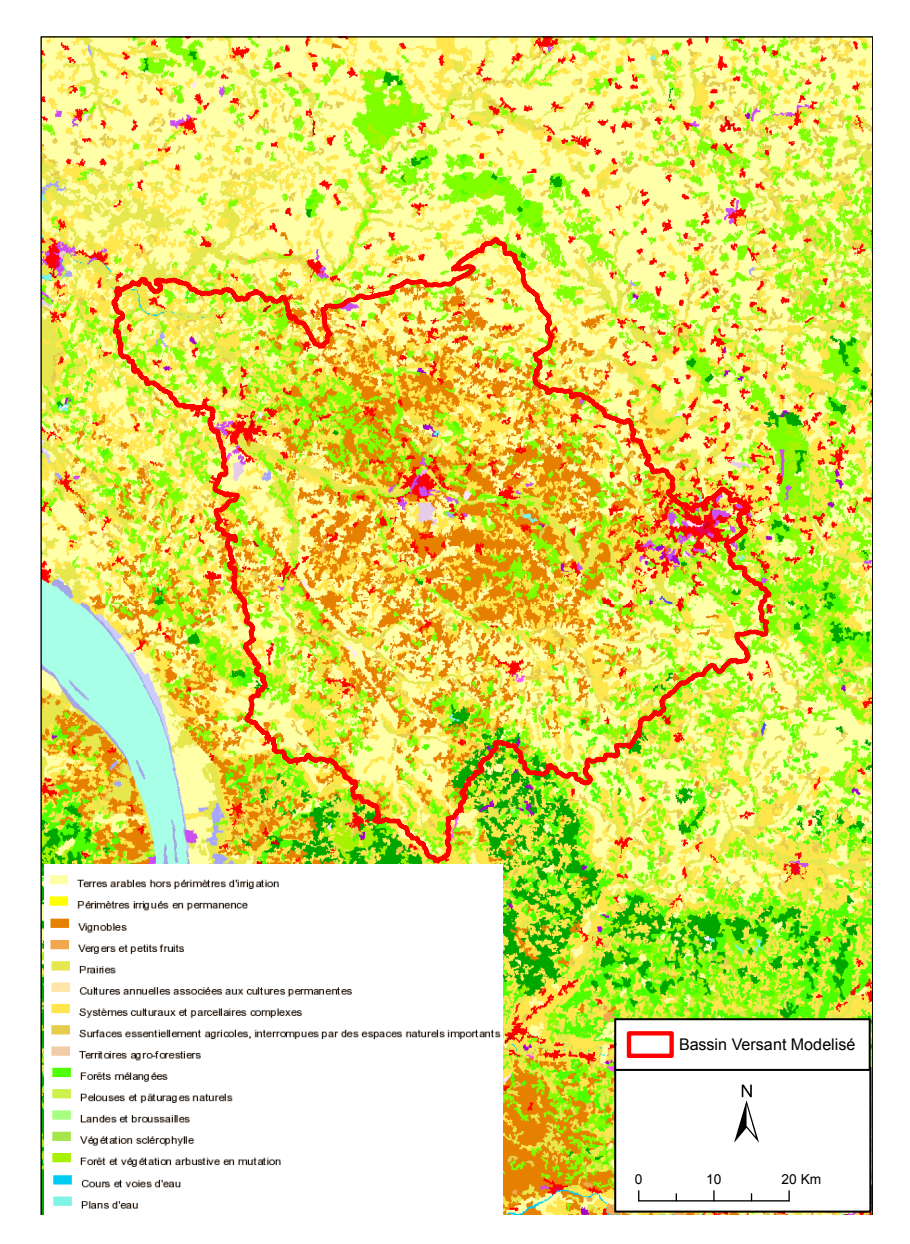

Figure 3 – Occupation du sol sur la zone d'AAC (Corine Land Cover)

des impacts de l'activité agricole sur la quantité et la qualité des eaux.

Les enjeux sur le bassin versant de la Charente sont forts car la plupart des masses d'eau souterraines et de surface y sont polluées aux nitrates et `a certains produits phytosanitaires. De plus, certains cours d'eau du bassin subissent des étiages très sévères. De ce fait, une dérogation pour atteindre le bon état écologique des masses d'eau en 2021 ou 2027 a été demandée à l'Union Européenne pour le bassin. Le projet ModChar2 est donc le bienvenu dans le contexte local.

L'objectif de l'Agence de l'Eau à travers ce projet est de mieux cerner les projets agro-environnementaux pertinents pour atteindre ce bon état  $\acute{e}$ cologique. Le projet s'intéresse plus précisément à l'aire d'alimentation du captage AEP d'eau superficielle de Coulonges.

Le diagramme suivant (Figure 4) décrit la démarche du projet.

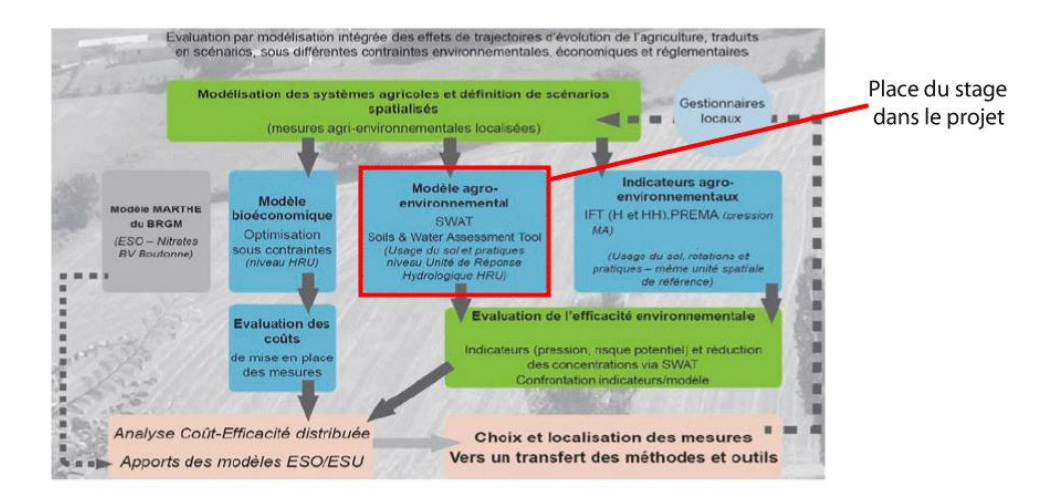

**Figure 4** – Les différents axes du projet ModChar (source : IRSTEA)

Cette démarche se base sur l'analyse d'indicateurs agronomiques, d'un modèle agrohydrologique (le modèle SWAT) et d'un modèle d'évaluation des coûts.

Dans la pratique, l'objectif du projet est de définir un scénario de référence spatialisé qui décrit l'état actuel de la zone d'étude. Puis, à partir de ce scénario de référence, de tester plusieurs scénarios alternatifs (développement de l'agriculture biologique, mise en place de mesures agroenvironnementales  $\text{territorialisées}, \text{aménagements}, \ldots$ .

Une fois ces scénarios mis en place ils seront évalués par le calcul des IFT (Indicateurs de Fr´equence de Traitement), la simulation des transferts de produits phytosanitaires et d'azote vers les eaux (modèle SWAT) et le calcul des coûts des changements de pratique pour les agriculteurs. Ces scénarios seront ensuite classés en fonction de leur coût et de leur efficacité environnementale.

Ce projet `a donc deux objectifs distincts. Tout d'abord, il y a un objectif institutionnel qui est d'apporter des solutions aux problème qualitatifs et quantitatifs que connaissent les eaux dans les Charentes. Et il y a aussi un objectif m´ethodologique qui est de mettre en place des outils permettant d'analyser les impacts des pratiques agricoles sur les eaux superficielles et souterraines.

#### 2.2.2 Les acteurs du projet

L'Agence de l'Eau Adour Garonne est le financeur du projet. C'est un organisme de l'´etat cr´e´e en 1964 par la loi sur l'eau. Sa mission est de protéger la ressource en eau, tant d'un point de vue quantitatif que qualitatif (<eau-adour-garonne.fr>).

L'IRSTEA Bordeaux est un institut de recherche qui travaille entre autres sur l'évaluation environnementale. Ses recherches se font à des fins d'aide à la décision des décideurs publics et des gestionnaires de l'eau. Les méthodes ainsi développées sont adaptées aux besoins de chaque projet. Le projet Mod-Char2 est un exemple de modélisation intégré. En cela, l'IRSTEA compte sur 10 ans d'expérience dans l'utilisation du modèle SWAT pour soutenir ce projet. L'institut à travaillé sur l'évaluation environnementale des transferts de polluants d'origine agricole vers les eaux de surface et les sols [Leccia  $et al., 2012$ . Il a aussi travaillé à coupler cette modélisation à une approche bio-économique (Leccia et al. [2012], Vernier et al.).

Enfin, l'ENSEGID est une école d'ingénieur publique qui fait partie de l'INP (Institut National Polytechnique) de Bordeaux. Elle est spécialisée dans les domaines de l'eau, des géoressources et du développement durable. L'école a pour particularité d'être affiliée à une équipe de recherche (l'EA 4592) Géoressources et Environnement). L'hydrogéologie figure notamment parmi les spécialités de cette équipe. Elle est donc à même de soutenir de soutenir l'IRSTEA dans la partie hydrologie et hydrodynamique de la modélisation par SWAT.

## 2.3 Objectifs du stage

Les travaux de ce stage se situent dans la partie modélisation du projet ModChar2. Le but est d'utiliser le modèle SWAT (Soil Water Assessment Tool).

Concrètement, le but de ce stage est de construire un modèle SWAT sur la zone d'étude à partir des données de l'IRSTEA. Le modèle doit ensuite être calibré de manière à ce que les débits qu'il calcule correspondent à ceux des cours d'eau de la zone d'étude.

 ${\rm La}$  calibration des débits est la base qui permettra à l'IRSTEA de calibrer les données de qualité des eaux. En effet, il est impossible d'obtenir des concentrations en nitrate et en pesticides acceptables si le débit n'est pas bon. De plus, à partir des débits calibrés il est possible de prédire directement les effets de changements de pratiques sur le d´ebit d'´etiage. Une analyse pour avoir une idée de ces effets a été effectuée à la fin du stage.

D'un point de vue méthodologique, ce stage est intéressant pour analyser la capacité de coupler le logiciel de calibration PEST et SWAT. Il permettra de mettre en place une méthode précise pouvant être une inspiration pour le couplage d'autres modèles avec PEST.

Pour mieux visualiser le travail a accomplir, le planning du stage est résumé dans le diagramme suivant (Figure 5).

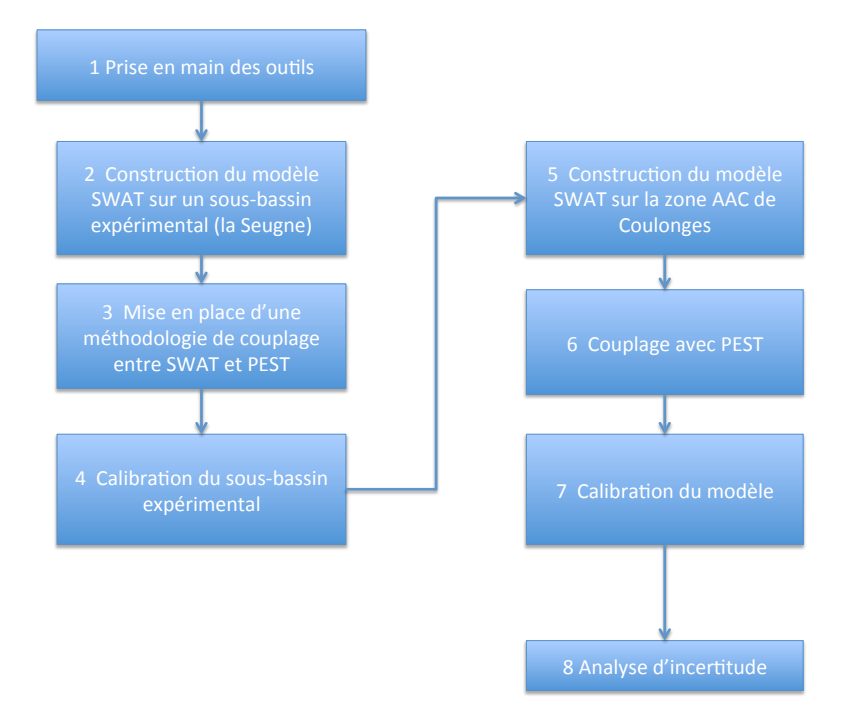

Figure  $5 -$ Les étapes du stage

# 3 Présentation des logiciels utilisés

## 3.1 Le modèle SWAT

### 3.1.1 Caractéristiques générales

SWAT (Soil Water Assessment Tool, Arnold et al. [1998]) est un modèle agrohydrologique développé depuis le début des années 90 par le service de recherche du ministère de l'agriculture des USA. C'est un modèle destiné à prédire l'impact de l'utilisation des terres sur la réponse hydrologique et la qualité de l'eau d'un bassin versant. Il s'agit d'un modèle semi-distribué. Le bassin est subdivisé en sous-bassin versant eux-mêmes subdivisés en HRU (Unité de Réponse Hydrologique). Toutes les caractéristiques sont supposées homogènes à l'intérieur de ces derniers. Les HRU sont caractérisées par un couple type de sol / occupation dominant.

SWAT est à base physique pour certains processus et à base empirique pour d'autres.

Les données d'entrée à fournir au modèle sont les données climatiques et la topographie. Le modèle requiert aussi les données de sol et d'occupation. A partir de ces données, SWAT modélise plusieurs processus physiques. Les processus hydrologiques, le transfert des s´ediments, la croissance des cultures ainsi que le cycle des intrants sont directement modélisés par SWAT.

Les explications théoriques du fonctionnement de SWAT sont tirées du manuel théorique du modèle [*Neitsch et al.*, 2011].

#### $3.1.2$  La modélisation hydrologique avec SWAT

SWAT modélise les processus hydrologiques sous forme de réservoirs. Le diagramme (Figure 6) montre la manière dont sont agencés ces réservoirs. Contrairement à certains modèles conceptuels comme GR4J les réservoirs du modèle SWAT ont un sens physique.

SWAT utilise cinq réservoirs alimentés par différents processus hydrologiques ainsi que deux réservoirs intermédiaires (le réservoir d'interception du végétal et la couverture neigeuse). Les trois réservoirs majeurs pour le calcul des débits des rivières sont l'aquifère libre, le réservoir "sol" et le réservoir "rivière". SWAT peut aussi prendre en compte les plans d'eau ainsi qu'un aquifère profond. Les paragraphes suivants explicitent la mise en équation des processus alimentant les différents réservoirs.

#### Réservoir "sol"

Le réservoir "sol" est principalement alimenté par la part de précipitations qui s'infiltre et par l'irrigation dans le cas où celle-ci est modélisée. L'eau

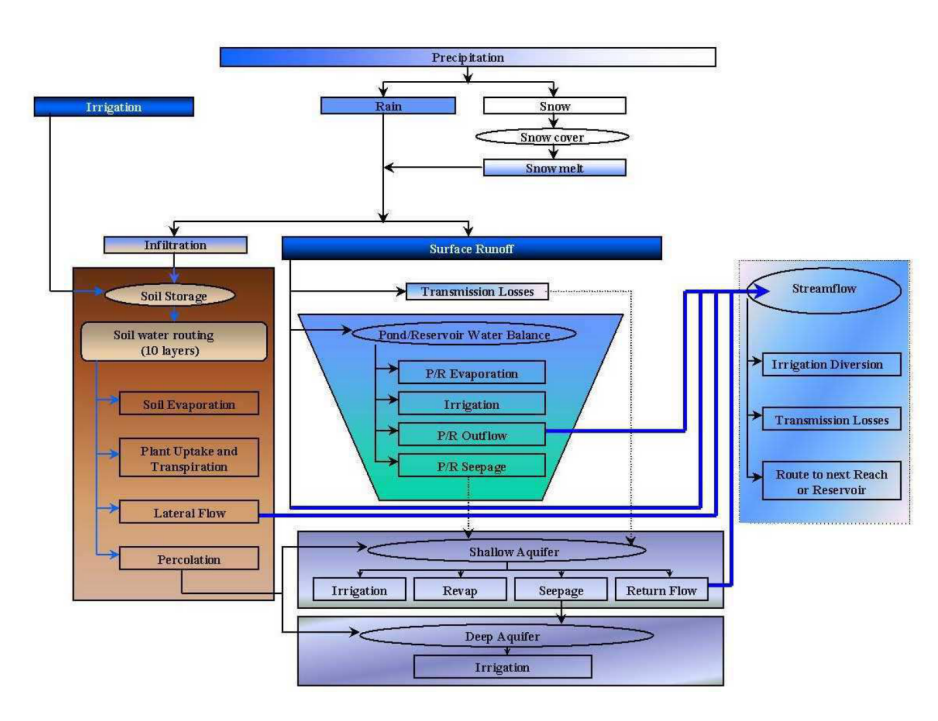

Figure  $6$  – Relations entre les différents réservoirs hydrologiques de SWAT [Neitsch et al., 2011]

quitte le sol soit par évapo-transpiration, soit par percolation vers l'aquifère sous-jacent.

SWAT calcule la partition ruissellement/infiltration selon deux méthodes au choix. La méthode de Green and Ampt  $[1911]$  (Équation 1) permet de quantifier directement l'infiltration `a partir d'une pluie nette.

$$
f_{\inf,t} = K_e \cdot (1 + \frac{\Psi_{wf} \cdot \Delta \theta_v}{F_{\inf,t}})
$$
 (1)

Avec  $f_{inf,t}$  la fraction de précipitation nette [mm h<sup>-1</sup>],  $K_e$  la perméabilité effective du sol [mm h<sup>-1</sup>],  $\Psi_{wf}$  le potentiel matriciel au niveau du front d'humectation [mm],  $F_{\text{inf},t}$  l'infiltration cumulée [mm] et  $\Delta\theta_v$  la différence entre la quantité d'eau à saturation et la quantité d'eau initiale  $\text{[mm mm}^{-1}$ .

L'autre choix que propose SWAT pour calculer cette partition est la méthode du SCS Curve Number. L'équation de base de la méthode SCS est la suivante (Équation 2) :

$$
Q_{surf} = \frac{(R_{day} - I_a)^2}{R_{day} - I_a + S}
$$
\n<sup>(2)</sup>

 $Q_{surf}$  est le volume journalier d'eau ruisselée [en mm].  $R_{day}$  est la hauteur de

pluie du jour  $[mm]$ .  $I_a$  représente le volume intercepté, infiltré et stocké en surface lors de l'événement pluvieux [en mm]. Enfin, S représente le paramètre de rétention [en mm]. Ce paramètre de rétention est relié au volume intercepté par la relation 3.

$$
I_a = 0.2 \cdot S \tag{3}
$$

De plus,

$$
S = 25.4 \cdot \left(\frac{1000}{CN} - 10\right) \tag{4}
$$

Avec  $CN$  le Curve Number. En utilisant l'équation 4, le volume ruisselé est calculé en fonction de la pluie et du Curve Number par la formule 5 :

$$
Q_{surf} = \frac{(R_{day} - 5.08 \cdot (\frac{1000}{CN} - 10))^2}{R_{day} + 20.32 \cdot (\frac{1000}{CN} - 10)}
$$
(5)

Le volume d'eau ruisselé dépend donc du Curve Number sachant que celui-ci d´epend des sols et de l'utilisation des terres. Il varie donc spatialement sur le bassin versant modélisé. De plus, il dépend aussi des conditions d'humidité des sols. C'est pour cela que SWAT recalcule le Curve Number au début de chaque jour simulé en fonction des conditions d'humidité du sol au jour précédent.

La capacité de rétention du réservoir sol dépend principalement de deux paramètres. En l'occurrence la perméabilité effective Ksat [mm h<sup>-1</sup>] et la réserve utile  $AWC$  [mm mm<sup>-1</sup>].

SWAT propose trois méthodes différentes pour calculer la quantité d'eau perdue par évapo-transpiration. Il s'agit des méthodes de Penman-Monteith [*Monteith*, 1965], de Hargreaves [*Hargreaves and Samani*, 1985] et de Priestley  $[Pristley \ and \ Taylor, 1972]$ .

Une quantité d'eau évaporée est directement déduite du réservoir "sol" en plus de la quantité d'eau transpirée. Elle dépend du recouvrement du sol ainsi que de la profondeur dans le sol. Un paramètre nommé Esco permet à SWAT d'établir l'évaporation réelle selon la profondeur du sol (Figure 7).

L'eau peut aussi sortir du réservoir sol par percolation vers les aquifères. Ce transfert fonctionne par débordement. Lorsque la quantité d'eau dans le sol dépasse la capacité au champ, l'eau est transmise vers la nappe. Ce transfert vertical dans le sol se fait à une vitesse qui dépend de la perméabilité. SWAT calcule le temps de percolation selon la formule 6 :

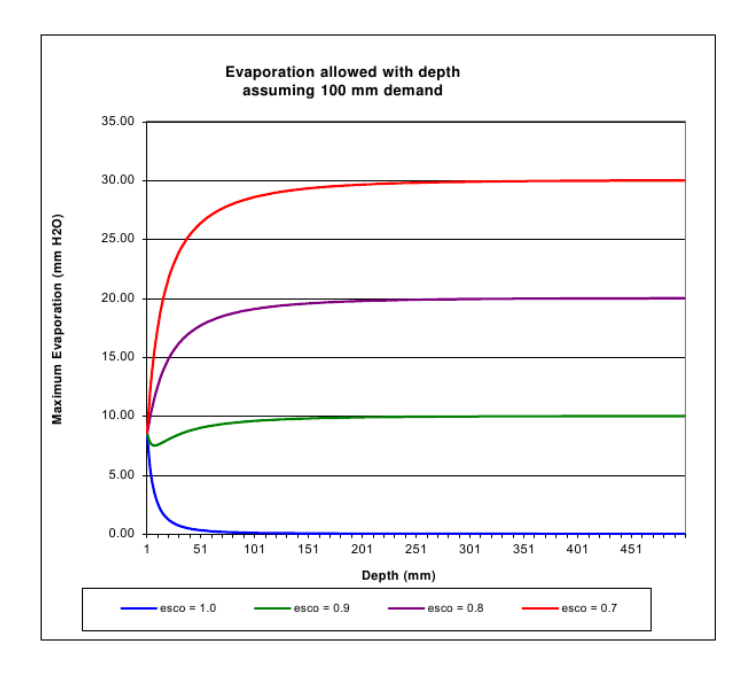

Figure  $7$  – Evolution de l'évaporation en fonction de la profondeur dans le sol pour différentes valeurs de Esco [Neitsch et al., 2011]

$$
TT_{perc} = \frac{SAT_{ly} - FC_{ly}}{K_{sat}}\tag{6}
$$

Où  $K_{sat}$  est la perméabilité de la couche à saturation,  $SAT_{l*u*}$  la quantité d'eau dans la couche ly à saturation,  $FC_{l}$  la capacité au champ de la couche et  $TT_{perc}$  le temps de parcours de l'eau percolante dans la couche.

SWAT prévoit aussi une sortie latérale pour l'eau du sol. En effet, le modèle prend en compte un transfert direct d'eau entre le réservoir sol et le réservoir rivière. Ce processus est appelé "écoulement latéral" dans la documentation de SWAT. La quantité d'eau apportée à la rivière par le sol dépend de la pente moyenne, de la perméabilité et de la porosité de ce dernier.

#### Réservoir "aquifère libre"

Le réservoir aquifère libre est le principal réservoir d'eau souterraine que modélise SWAT. Il est intégré au cycle hydrologique par les échanges nappe/rivière.

La principale entrée de ce réservoir est la percolation depuis le sol. L'eau peut aussi rejoindre l'aquif`ere libre par infiltration `a la base d'un plan d'eau ou des rivi`eres et des chenaux tributaires (pertes en transmission). La vidange principale de ce réservoir a lieu vers la rivière.

La particularité du modèle est de considérer qu'une partie de l'eau per-

colée depuis le sol est dirigée vers l'aquifère profond. La portion d'eau qui atteint l'aquifère profond est définie par un coefficient entre 0 et 1.

Le modèle prévoit une alimentation de la rivière par la nappe lorsque le niveau de cette dernière dépasse un certain seuil. Ce seuil est fixé ou calibré par l'utilisateur. Lorsque le seuil est dépassé, le débit transitant de la nappe vers la rivière est calculé. Le débit dépend d'un coefficient de récession  $\alpha_{gw}$ donné par l'équation 7.

$$
\alpha_{gw} = 10 \frac{K_{sat}}{\mu L_{gw}^2} \tag{7}
$$

Où  $K_{sat}$  est la perméabilité de l'aquifère,  $\mu$  son coefficient d'enmagasinement et  $L_{gw}$  la distance maximale entre la limite du bassin versant et la rivière.

### Réservoir "aquifère profond"

Sur le bassin versant modélisé, SWAT prend en compte un aquifère profond. Comme c'est expliqué dans le chapitre précédent, une partie de la percolation est à destination de l'aquifère superficiel et l'autre à destination de l'aquifère profond.

L'eau de l'aquifère profond peut lui être retirée par pompage pour l'irrigation. C'est la seule sortie que prévoit SWAT pour ce réservoir.

#### Réservoir "plan d'eau"

SWAT peut prendre en compte l'existence de plans d'eau et les retenues artificielles ainsi que la présence de barrages sur le cours d'eau principal. Mais ce chapitre ne sera pas développé car les plans d'eau n'ont pas été modélisés durant ce stage.

## Réservoir "rivière"

Pour SWAT, le réservoir "rivière" est le réservoir final du cycle hydrologique. Il est alimenté par tout les autres réservoirs du modèle.

Le réservoir sol alimente la rivière par l'effet du drainage latéral. Le réservoir nappe libre alimente la rivière grâce aux échanges nappe rivière entraînant le débit de base. Le volume calculé à l'exutoire des plans d'eau est directement transmis à la rivière. La rivière est de plus alimentée par les eaux de ruissellement.

Une fois le volume ruisselé obtenu, SWAT calcule la propagation du ruissellement à l'aide de ce qui est appelé dans le manuel une "méthode rationnelle modifiée". Avec cette méthode, le ruissellement de surface est distingué du ruissellement dans ce que le manuel de SWAT appelle les chenaux tributaires. Il pourrait s'agir du réseau de drainage et des très petits cours d'eau.

SWAT procède en calculant le temps de concentration (Équation 8) ce qui lui permet de quantifier la durée que met l'eau de ruissellement à atteindre la rivière. Il est fonction de la longueur de la pente ou de chenaux  $(L \text{ en } [m])$ , du coefficient de Manning des terres ou des chenaux  $(n)$ , du débit d'écoulement sur les terres et dans le chenal  $(q \text{ en } [\text{m}^3 \text{ s}^{-1}])$  ainsi que de la pente en elle même  $(slp \text{ en } [m \text{ m}^{-1}]).$ 

$$
t_c = \frac{Ln^a}{360 \cdot q^b s l p^c} \tag{8}
$$

Les coefficients a, b et c varient selon que le calcul se fasse sur les terres  $\acute{e}$ mergées ou dans les chenaux tributaires. SWAT considère que le débit débit moyen est de 6,35 mm h<sup>−</sup><sup>1</sup> la formule du temps de concentration devient l'équation 9 pour les terres émergées :

$$
t_{c,ov} = \frac{L^{0.6} n^{0.6}}{18 \cdot s l p^{0.3}}
$$
\n(9)

et l'équation 10 pour l'écoulement dans les chenaux tributaires :

$$
t_{c,ch} = \frac{0.62 \cdot Ln^{0.75}}{Area^{0.125}slp^{0.3}}
$$
 (10)

Avec *Area*, la surface du sous bassin [km<sup>2</sup>], rentre en compte dans la formule du temps de concentration des chenaux tributaires pour pouvoir faire le passage entre des m<sup>3</sup> s<sup>-1</sup> et des mm h<sup>-1</sup>. Lorsque le sous bassin est assez étendu pour avoir un temps de concentration supérieur à un jour, il existe un paramètre appelé surlag dans le modèle qui permet de prendre en compte un retard de ruissellement.

La principale sortie de ce réservoir est l'exutoire. Le débit à cet exutoire est la principale sortie que propose le modèle SWAT au niveau du bilan hydrologique.

SWAT utilise la méthode de *Muskingum* pour modéliser le routage de l'eau dans la rivière. Cela permet de donner les débits en sorties à partir du volume stocké dans le réservoir le jour précédent et du volume entrant dans le réservoir au jour j. Le routage est calculé en fonction d'un coefficient de pondération de *Muskingum*, du coefficient de Manning de la rivière et des paramètres géométriques du chenal.

SWAT permet aussi de choisir une autre méthode de routage appelée méthode par variation de stock. Malheureusement, les paramètre régissant le routage par cette méthode n'y sont pas bien explicités. La méthode de Muskingum lui est donc préférée tout au long de l'étude.

Le modèle SWAT est donc un modèle très compliqué qui prend en compte beaucoup de processus différents. Mais en se concentrant sur les processus hydrologiques les plus importants il devient plus facile à appréhender. L'autre problème que pose l'utilisation de SWAT est qu'il est surtout adapté à des problématiques aux États-Unis. Une adaptation des paramètres par défaut par calibration est donc nécessaire.

## 3.2 Le logiciel PEST

Vu le nombre important de param`etres, une calibration manuelle des paramètres de SWAT est inenvisageable. Procéder manuellement prendrait un temps considérable sans garanties d'arriver à une calibration acceptable. Il est donc nécessaire de se tourner vers une solution automatisée. L'IRSTEA utilise le logiciel SWAT Cup pour ses calibrations. C'est un logiciel qui permet d'utiliser plusieurs algorithmes au choix. L'ENSEGID utilise un autre logiciel de calibration nommé PEST [Doherty, 2005].

#### 3.2.1 Généralités

Le logiciel PEST permet d'améliorer les performances d'un modèle. C'est à dire qu'il permet à certaines données de sortie du modèle de se rapprocher de données observées. Pour PEST l'écart entre les données observées correspond à la fonction objectif  $\Phi$ . Elle est calculée comme étant la somme des résidus au carré (Equation 11).

$$
\Phi = \sum_{i=1}^{n} (w_i (Q_{obs,i} - Q_{sim,i})^2)
$$
\n(11)

Avec *n* le nombre d'observation pris en compte et  $w_i$  le poids de l'observation i.

Les algorithmes utilisés par PEST visent à réduire au maximum la valeur de la fonction objectif.

Lorsque le modèle contient plusieurs variables observées  $(n \text{ dans cet ex-}$ emple) la fonction objectif totale est la somme des fonctions objectifs Φ de chaque variable observée. PEST permet aussi de pondérer chaque variables pour privilégier l'une ou l'autre de ces variable ou pour s'adapter aux différences de grandeur ou d'unité de ces variables (Equation 12).

$$
\Phi_{tot} = \sum_{i=1}^{n} w_i \cdot \Phi_{vi} \tag{12}
$$

PEST permet d'améliorer  $\Phi$  dans l'espace des paramètres. Si l'on prend en exemple un modèle avec deux paramètres, il est possible de visualiser cet espace des paramètres. Le graphique suivant montre une répartition possible de la fonction  $\Phi$  (lignes de niveau) dans cet espace à deux dimensions (Figure 8). Cet espace est limit´e par un intervalle donn´e par l'utilisateur pour chaque paramètres.

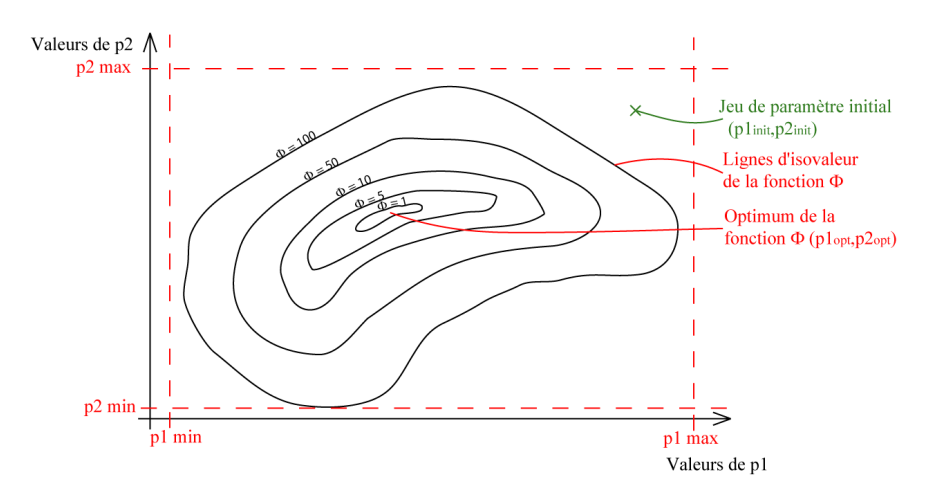

Figure 8 – Exemple de répartition des valeurs de la fonction  $\Phi$  dans un espace de deux param`etres

Le but de la calibration de ce modèle est de passer d'un jeu de paramètres initial  $(p_{1,init}, p_{2,init})$  à un jeu de paramètres optimisé  $(p_{1,opt}, p_{2,opt})$ . PEST peut utiliser plusieurs algorithmes pour passer de l'un à l'autre. Dans ce stage, deux de ces méthodes ont été utilisées : une méthode "globale" (CMAES) et un algorithme basé sur les gradients (GMLA). Combiner ces méthodes peut  $\hat{e}$ tre un moyen plus performant de calibrer un modèle [Lin and Radcliffe, 2006].

La carte présentée sur la Figure 8 présente un domaine optimal d'étendue relativement limitée dans l'espace des paramètres. Cependant il peut arriver qu'il y ait un domaine beaucoup plus étendu où les couples aboutissent à une fonction  $\Phi$  optimale. Ce problème a lieu quand deux paramètres sont corrélés.

Par exemple, prenons un modèle très simple calculant le volume d'un bassin d'eau parallélépipédique en fonction de sa surface et de sa profondeur  $(V = A \times p)$ . Dans ce cas, les paramètres aire et profondeur sont corrélés linéairement. Admettons, que nous cherchons à obtenir un bassin de 48 m<sup>3</sup>. Le modèle arrive aussi bien à ce résultat avec le couple  $(A=12m^2,p=4m)$ qu'avec le couple  $(A=6m^2,p=8m)$ . Et il existe ainsi une infinité de solutions  $(Figure 9)$ . Ce phénomène est appelé equifinalité.

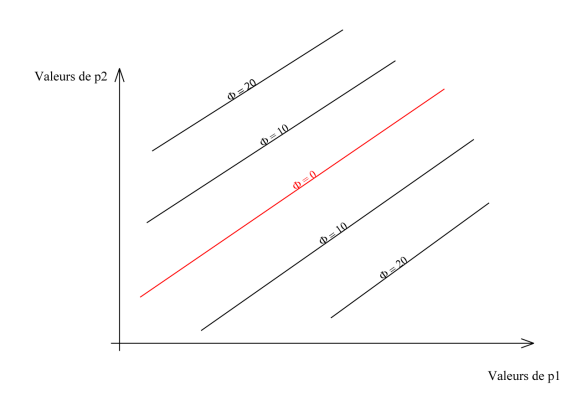

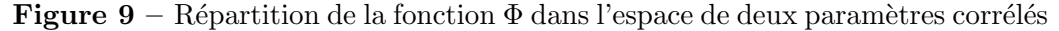

Ce problème peut entraîner une incertitude très importante lorsque le but de la calibration est de prédire les valeurs des paramètres. Dans le cas de ce stage, le but est avant tout de calibrer le modèle mais il reste important d'obtenir des valeurs de paramètres vraisemblables.

#### 3.2.2 La méthode globale : CMAES

Le principe d'une méthode de calibration globale est assez simple. Il consiste à tester de manière régulière ou aléatoire différents jeux de paramètres et à prendre le meilleur. A la fin de la calibration, les jeux de paramètres testés forment une grille régulière ou un nuage de point recouvrant l'espace des paramètres. En prenant le même exemple de modèle que dans la partie précédente voici le résultat (Figure 10).

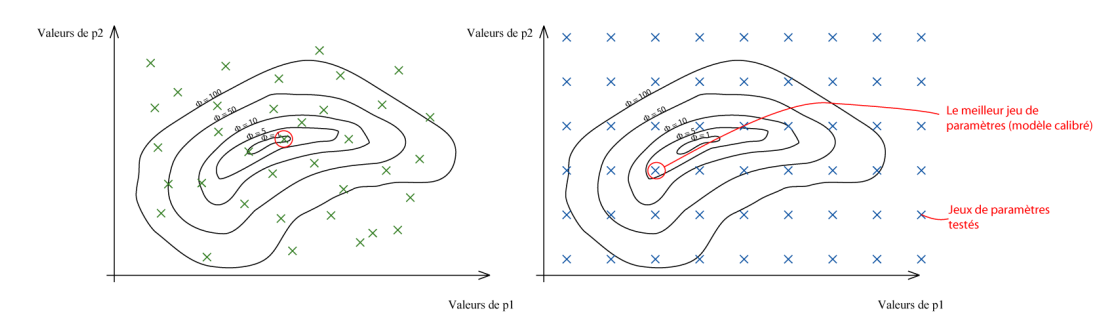

Figure  $10$  – Répartition typique des exécutions effectuées par une méthode globale aléatoire (à gauche) ou régulière (à droite) dans l'espace des paramètres

CMA-ES (Covariance Matrix Adaptation – Evolutionary Strategy) est une version améliorée de la méthode globale à tirage aléatoire [Hansen et al., 2003]. Le principe de la méthode est illustré avec le modèle comprenant deux paramètres utilisé précédemment.

Pour commencer un nombre  $\lambda$  (10 dans cet exemple) d'exécutions aléatoires sont conduites à l'intérieur d'une ellipse qui est proche du couple de paramètres initial donné par le modélisateur (Figure 11).

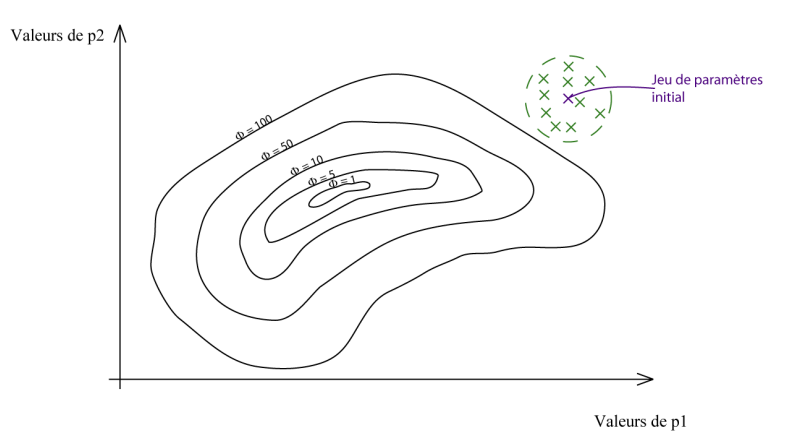

#### Figure 11 – Répartition des lambda premières exécutions de CMAES dans l'espace des param`etres

Par la suite, la taille de l'ellipse augmente progressivement jusqu'à atteindre les limites de l'espace des paramètres (Figure 12).

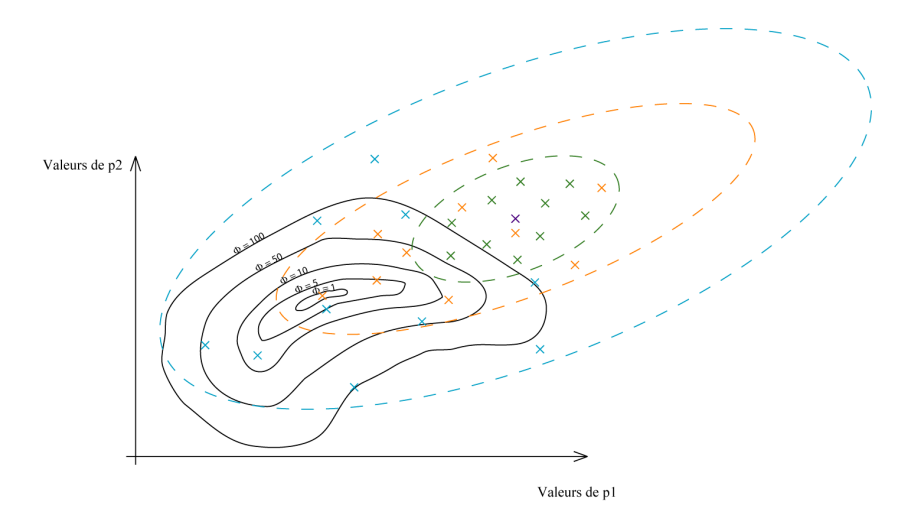

Figure 12 – Phase d'agrandissement de l'ellipse de recherche lors d'une calibration par la méthode CMAES

Enfin, lors d'une troisième phase, l'ellipse se resserre progressivement sur la zone dans laquelle les exécutions ont donné les fonctions objectifs les plus faibles (Figure 13).

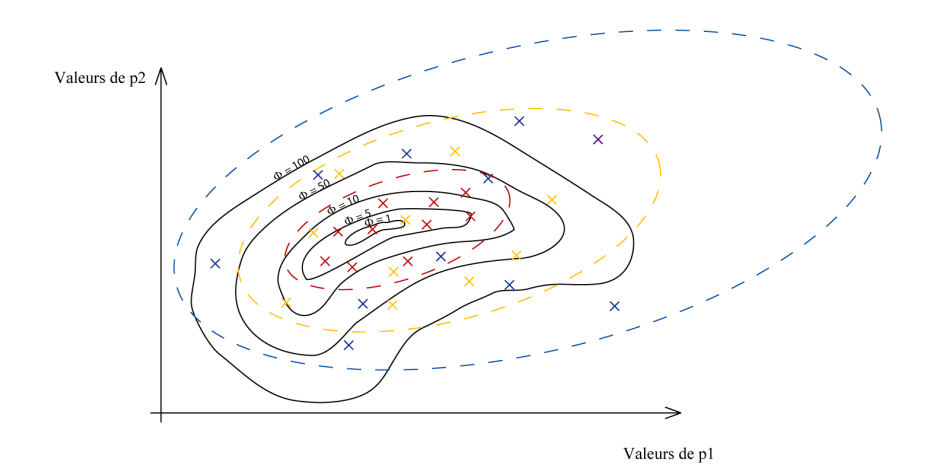

Figure 13 – Phase de convergence vers l'optimum de l'ellipse de recherche lors d'une calibration par la méthode CMAES

La fonction Φ minimale est ainsi atteinte en resserrant l'ellipse.

Le principal inconvénient des méthodes globales est que le nombre d'exécutions nécessaires à la calibration est important. L'algorithme CMAES ne déroge pas à cette règle. Cela dit, les améliorations qu'il apporte à la méthode globale font que le nombre de simulations n´ecessaires est moins important que dans le cas classique.

Par contre, l'avantage de cette méthode est d'être moins sensible aux optimums locaux de la fonction objectif. En effet, la carte de la fonction Φ peut être plus complexe que celle présentée dans l'exemple avec la présence d'optimums locaux. Cela pose des problèmes lors de la calibration dont l'efficacité peut être réduite.

La méthode CMAES, bien que coûteuse en nombre d'exécutions, peut donc être utile dans le cadre de ce stage.

#### 3.2.3 La méthode des gradients : GLMA

La méthode GLMA (Gauss Levenberg Marguardt Algorithm) est celle pour laquelle John Doherty a créé le logiciel PEST. C'est une méthode dont le principe repose sur le calcul des gradients.

La base du calcul des gradients est la matrice Jacobienne. Cette matrice de dimension  $m \times n$  (*m* étant le nombre d'observations et *n* le nombre de paramètres) regroupe le calcul des dérivées des observations par rapport à chaque paramètres.

A partir des valeurs contenues dans cette matrice, il est possible de calculer les gradients de la fonction objectif dans l'espace des paramètres  $(g_i = \frac{d\Phi}{dn_i})$  $\frac{d\Phi}{dp_i}$ ). Le vecteur gradient de la fonction objectif est obtenu avec la

formule 13  $[Pryet, 2014]$ :

$$
\vec{g} = -2 \cdot \mathbf{J} \mathbf{Q} \vec{r} \tag{13}
$$

Où J est la matrice jacobienne, Q la matrice contenant les poids des observations et  $\vec{r}$  le vecteur des résidus. Après avoir calculé la matrice Jacobienne, PEST modifie les paramètres de façon à réduire la valeur de  $\Phi$  avec le vecteur calculé à partir de l'équation 14  $[Pryet, 2014]$ :

$$
\vec{u} = (\mathbf{J}^t \mathbf{Q} \mathbf{J})^{-1} \cdot \mathbf{J}^t \mathbf{Q} \vec{r}
$$
\n(14)

Le nouveau vecteur des paramètres est donné par la formule 15  $[Pryet,$ 2014] :

$$
\vec{p} = \vec{p_0} + \beta \cdot \vec{u} \tag{15}
$$

Avec  $\vec{p}_0$  le vecteur des paramètres initiaux et  $\beta$  la magnitude du vecteur  $\vec{u}$ calculée automatiquement par PEST selon la valeur de  $\Phi$ .

Concrètement, l'exemple de modèle à deux paramètres déjà utilisé précédemment permet d'imager le principe de cette méthode (Figure 14).

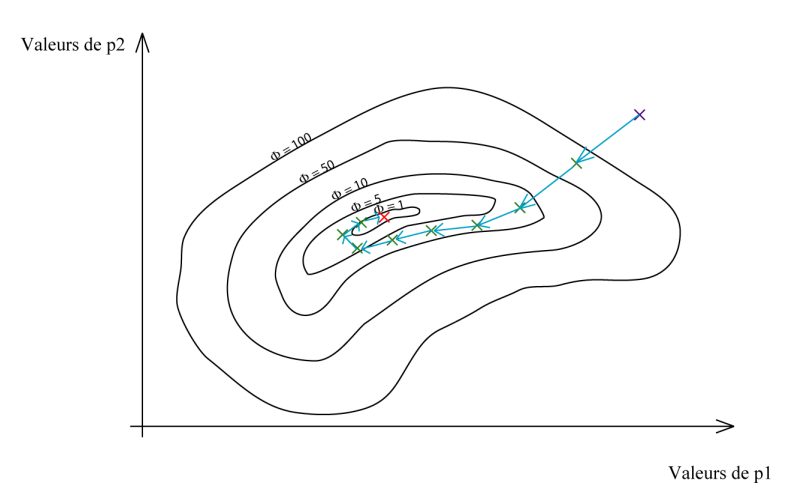

Figure  $14$  – Répartition des exécutions dans l'espace des paramètres lors d'une calibration avec la m´ethode des gradients, GLMA. Chaque croix correspond à une itération, où la matrice jacobienne est recalculée.

PEST calcule la pente dans l'espace des paramètres et déplace le jeu de param`etres `a utiliser dans la direction des pentes descendantes. Chaque flèche représente une itération. A chaque itération la matrice Jacobienne et le vecteur des paramètres  $(\vec{p})$  sont recalculés.

Cependant, le déplacement ne se fait pas tout à fait dans le sens de la ligne de plus grande pente mais de manière tangente à celle-ci. Cela permet d'éviter le phénomène de *hemstitching*. C'est à dire le fait que le vecteur de mise à jour dépasse l'optimum à chaque itération et que PEST ne parvienne pas à l'atteindre (Figure 15).

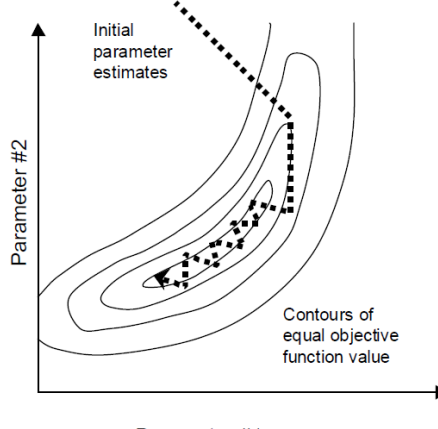

Parameter #1

Figure 15 – Exemple de phénomène d'hemstitching  $[Doherty, 2005]$ 

De façon à limiter le phénomène d'hemstiching PEST se rapproche de l'optimum avec une direction légèrement tangente aux isolignes de la fonction Φ. D'un point de vue math´ematique cela se fait par l'interm´ediaire d'un coefficient de direction  $\alpha$  dans le calcul du vecteur  $\vec{u}$  (Équation 16) :

$$
\vec{u} = (\mathbf{J}^t \mathbf{Q} \mathbf{J} + \alpha \cdot \mathbf{I})^{-1} \mathbf{J}^t \mathbf{Q} \vec{r}
$$
\n(16)

Dans cette formule I est la matrice identité de dimension  $n \times n$ .

L'avantage de cette méthode est qu'elle est bien plus rapide qu'une méthode globale. A chaque itérations le but est de calculer la matrice Jacobienne en faisant une à deux simulations par paramètre calibré.

Cette méthode comporte cependant quelques désavantages. En particulier elle est très sensible aux optimums locaux car le gradient peut être dirigé vers ceux-ci et y rester "piégé" entraînant une diminution de l'efficacité de la calibration (Figure 16). De ce fait, la méthode des gradients est aussi sensible aux valeurs des paramètres initiaux [*Abbaspour et al.*, 2004].

La méthode GLMA a donc l'avantage non négligeable de réduire drastiquement le nombre d'exécutions nécessaires à la calibration mais il faut faire attention aux optimums locaux.

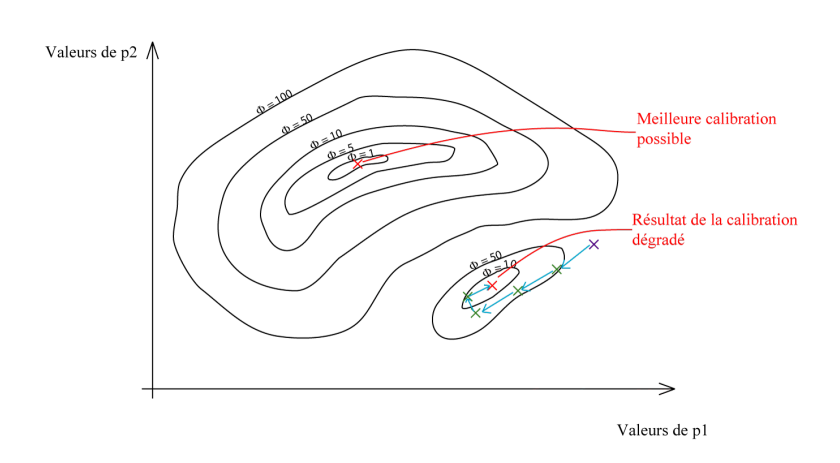

**Figure 16** – Exemple de piégeage de la méthode des gradients vers un optimum local détériorant son efficacité

#### 3.2.4 Le mode SVD (Singular Value Decomposition)

Lors du calcul de  $\vec{u}$  (Equation 16), le calcul d'inversion de matrice  $(\mathbf{J}^t \mathbf{Q} \mathbf{J} + \mathbf{J}^t \mathbf{Q} \mathbf{J})$  $(\alpha \cdot I)^{-1}$  est rendu difficile par le fait que la matrice soit singulière ou presque. Cela ralentit la progression vers l'optimum.

Cette singularité peut être entraînée par la corrélation ou la non sensibilité de certains param`etres. Plus le nombre de param`etres est important et plus les chances que la matrice soit singulière sont fortes.

Pour remédier à ce problème, il est possible de se servir des vecteurs propres plutôt que des paramètres eux mêmes. Pour cela il faut modifier l'espace des paramètres. Cette modification se fait à partir du calcul de la matrice de corrélation entre paramètres. La diagonalisation de cette matrice permet d'obtenir les valeurs propres puis les vecteurs propres de la matrice. Les vecteurs propres sont des combinaisons linéaires de paramètres. Ils ont d'autant plus de poids dans le calcul de la variable modélisée que la valeur propre qui leur est associée est importante.

La méthode de troncature par SVD a pour but de prendre en compte seulement les vecteurs propres (que l'on peut aussi appeler super-paramètres) les plus importants. De ce fait, la dimension du problème est réduite ainsi que les risques de corrélations entre paramètres. Il y a donc moins de chances que la matrice  $(\mathbf{J}^t \mathbf{Q} \mathbf{J} + \alpha \cdot \mathbf{I})$  soit singulière. La progression vers l'optimum est rendue plus rapide. Le nombre de simulations nécessaires peut donc être sensiblement réduit lors de certaines calibration de modèles dont les paramètres sont corrélés.

#### 3.2.5 Analyse prédictive

PEST possède une fonctionnalité permettant de prédire une variable et de calculer sa valeur maximale (ou minimale) tout en calibrant le modèle. Un exemple de variable prédite pourrait être le débit d'étiage si l'on envisageait de ne plus faire de prélèvements dans la nappe.

Cette fonctionnalité est appelée mode prédictif. Elle a pour but d'évaluer les incertitudes liées à la prédiction d'une variable. En effet, la valeur d'une variable prédite évolue en fonction du jeu de paramètre utilisé (Figure 17).

Or, en présence de corrélations entre paramètres, différents jeux de paramètres peuvent être équivalents en terme d'ajustement entre variables simulées et observ´ees. Cela se traduit en terme de "cartographie" par une zone de valeurs optimales de la fonction  $\Phi$  qui n'est pas forcément ponctuelle. Cette zone concerne donc potentiellement plusieurs valeurs de la variable prédite (Figure 17).

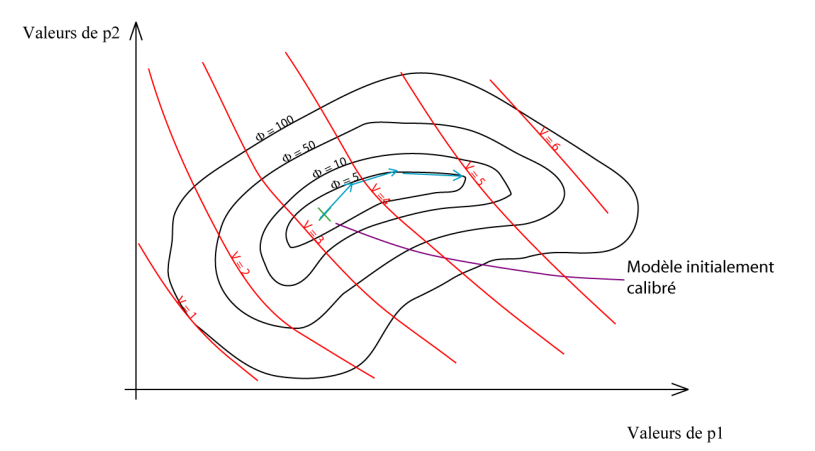

Figure  $17$  – Recherche par PEST de la valeur maximale d'une variable prédite dans un espace à deux paramètres

Le mode prédictif de PEST permet alors de parcourir les frontières d'une zone dans laquelle la fonction  $\Phi$  est considérée comme optimale par l'utilisateur (Figure 17). Ce faisant, il atteint la valeur maximale (ou minimale) possible pour la variable prédite dans le cas d'une fonction  $\Phi$  optimale.

### 3.3 Le modèle SWAT en pratique

Le modèle SWAT est un exécutable compilé à partir du code Fortran. Il lit des fichiers textes d'entrée et écrit des fichiers textes de sortie. Ces derniers contiennent les résultats des calculs effectués par le modèle pour chaque unité spatiale.

SWAT fonctionne à partir d'un dossier projet, c'est à dire un dossier qui contient tous les fichiers entrants nécessaire à l'exécution du modèle. Ces fichiers peuvent être très nombreux. Chaque type de fichier prend en compte une certaine échelle spatiale. Par exemple, il y a un fichier .hru par HRU et il y a un fichier .sub par sous-bassins. Il existe trois échelles spatiales différentes. Le Tableau 1 donne une liste non exhaustive des types de fichier d'entrée en fonction de l'échelle qu'ils respectent.

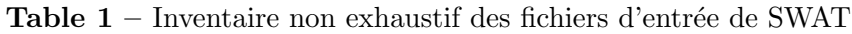

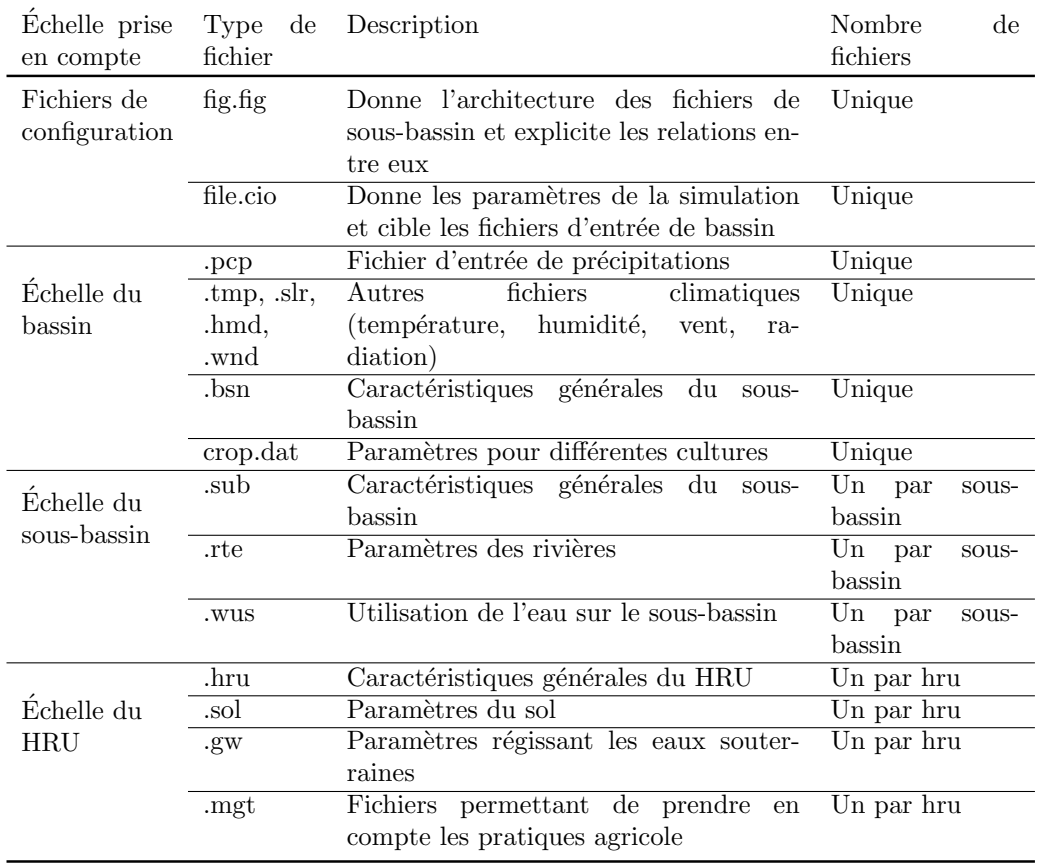

Le Tableau 1 ne représente que les principaux fichiers d'entrée. Il en existe d'autres qui ne concernent pas le bilan hydrologique mais qui sont n´ecessaires pour les calculs de transport de polluants ou de sédiments. L'architecture du projet SWAT amène ainsi plusieurs difficultés.

Le fait de choisir le nombre de sous-bassin aléatoirement pose un problème. Il est difficile de créer ceux-ci sans avoir une vision cartographique de la zone.

Il en va de mˆeme pour la partition de ces sous-bassins en HRU. Le fait de calculer les parts du sous bassins concerné par une occupation, un sol ou une classe de pente donné est très difficile. De plus, les différents fichiers prennent en compte certaines caractéristiques géographiques et physiques du bassin modélisé qui sont très difficiles à calculer. Par exemple, il faut rentrer la surface et la pente moyenne de chaque sous bassins.

Pour ces raisons, les développeurs de SWAT ont mis en place un interface cartographique sous la forme d'une extension d'ArcGIS appelée ArcSWAT  $|M. Winchell et al., 2010|$ . Cet interface permet de calculer les contours des bassins et sous-bassins à partir d'un modèle numérique de terrain. Il permet aussi de partitionner les sous-bassins en HRU à partir de couches ArcGIS compilant la carte des sols et la carte des occupations des sols. L'application permet ensuite d'écrire automatiquement tous les fichiers d'entrée. C'est très utile car l'écriture de ces fichiers est très fastidieuse.

L'extension ArcSWAT a donc été utilisée pour mettre en place les projets SWAT qui ont ensuite été calibrés.

## 3.4 Couplage entre PEST et SWAT

Le travail qui consiste à adapter PEST aux fichiers d'entrée de SWAT a pris beaucoup de temps durant le stage. En effet, le nombre important de fichiers d'entrée nécessaires à SWAT constitue un problème pour la mise en ceuvre de PEST. Ce dernier fonctionne avec des fichiers modèles (templates files). Ce sont des copies de fichiers d'entrée de SWAT dans lesquels la valeur de chaque paramètre calibré est remplacée par un marqueur suivit du nom du paramètre (Figure 18).

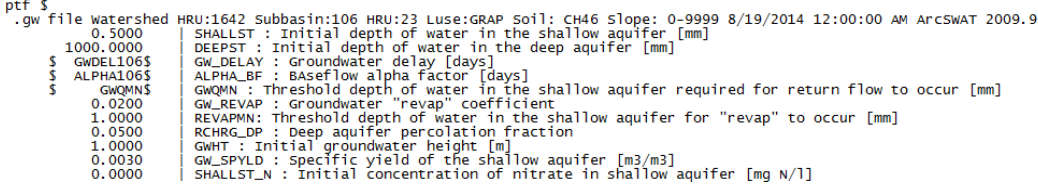

Figure  $18$  – Extrait d'un fichier template .gw utilisé pour la calibration sur la zone AAC

Si l'on prend l'exemple du Curve Number (CN2), sa valeur est inscrite dans les fichiers d'entrée de *management* (.mgt). Or il existe un fichier de management par HRU. C'est aussi le cas pour les fichiers de HRU (.hru), d'eau souterraine  $(gw)$  et de sol  $(sol)$  qui concernent tous paramètres entrants en compte dans la calibration. Il faut aussi ajouter à cela certains fichiers qui sont écrits par sous-bassins (.sub et .rte).

Le nombre de fichiers templates à écrire peut donc être considérable. Il est donc impensable d'envisager le faire manuellement. Les fichiers templates ont donc été écrits automatiquement à partir de scripts faits pour l'occasion sur le logiciel R. Ces scripts permettent entre autres d'écrire le fichier template. Il copie le fichier d'entrée et ajoute un marqueur au bon endroit connaissant la position du paramètre dans le fichier d'entrée (Figure 18).

Par ailleurs, pour prendre en compte la variabilité spatiale des paramètres, il a été décidé de les spatialiser. D'après Lin and Radcliffe [2006] conserver l'hétérogénéité des sous-bassins versants est essentiel pour évaluer l'impact de l'occupation du sol et du sol sur la qualité des eaux. Le Tableau 2 montre le degrés de spatialisation choisi pour chaque paramètre.

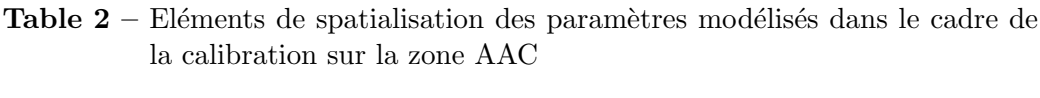

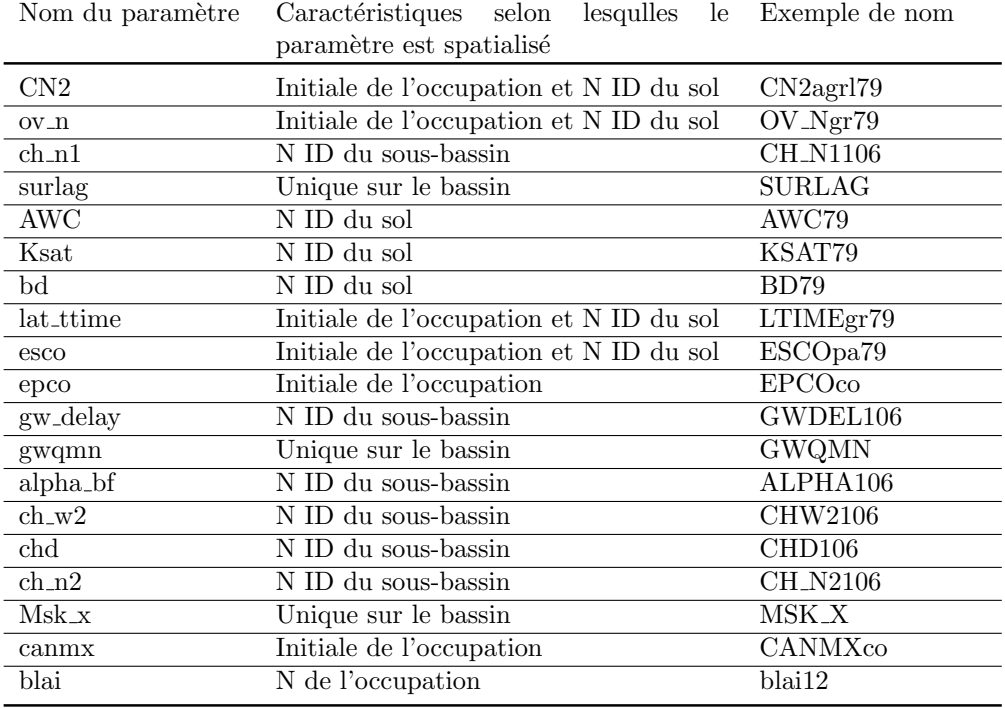

 $L'$ échelle de spatialisation de ces paramètres est adaptée à la signification physique de chacun d'entre eux. Par exemple, le paramètre qui régit la capacité de rétention maximale de la canopée (canmx) est calculé pour chaque occupation du sol prise en compte par le modèle. La solution trouvée pour permettre à PEST de calculer des paramètres ainsi spatialisés a été de créer

des sous paramètres avec un nom différent (Tableau 2). Dans le cas de l'interception maximale du feuillage du maïs, les sous-paramètre sera nommé canmxco (co pour *corn*). Cette nomination a aussi été automatisée avec R lors de l'écriture des fichiers templates.

Les fichiers de sortie de SWAT ont aussi nécessité une adaptation pour la calibration. En effet, les débits sortants sont donnés par SWAT pour chaque sous-bassin dans un fichier regroupant toutes les variables de sortie hydrologique. Pour pouvoir effectuer la calibration il faut donc extraire les d´ebits aux stations hydrom´etriques. Pour cela, les exutoires de certains sous-bassins ont été fixés au niveau de ces stations hydrométriques. Un script R différent de celui qui est évoqué dans le paragraphe précédent permet alors d'extraire les débits à ces stations vers des fichiers texte à la structure plus simple (ne contenant que la date et le débit journalier). Ce script  $R$  est lancé par PEST après chaque exécution de SWAT. Pour cela, il a été ajouté à la commande SWAT dans la commande exécutée par PEST (Figure 19).

![](_page_36_Figure_4.jpeg)

![](_page_36_Figure_5.jpeg)

Une fois cette commande effectuée, PEST doit comparer les fichiers de sortie obtenus avec les fichiers d'observation. Pour effectuer cette opération, il faut que le fichier d'observation ait la même structure que le fichier de sortie. De plus, il faut fournir à PEST un fichier d'observation qui lui indique les points à comparer. Ces fichiers sont eux aussi écrits automatiquement à partir de scripts R. L'écriture de ces scripts a permis de gagner beaucoup de temps lors des calibrations successives sur les zones étudiées.

Pour finir, plusieurs autres scripts ont été faits pour parvenir à écrire le fichier de configuration de PEST. Ce fichier est celui qui permet au logiciel

de calibration d'effectuer les liens entre les différents fichiers nécessaires. Lors des calibrations sur l'ensemble de la zone d'AAC, ce fichier atteint une taille très importante au vu du grand nombre d'observations, de paramètres et de fichier templates.

En résumé, le logiciel PEST est un outil de calibration très puissant mais sa mise en œuvre en couplage avec SWAT a nécessité un travail très important. Le fait d'automatiser cette démarche a cependant permis de gagner un temps considérable sur l'optimisation des différents projets SWAT.

# 4 Mise en place des modèles SWAT sur la zone d'étude

## 4.1 Réseau de mesure et données disponibles

Le réseau de mesure sur la zone d'étude est assez limité, en particulier pour la mesure des d´ebits. En effet, la zone ne compte que cinq stations hydrométriques (Figure 20).

La station de Beillant mesure le débit de la Charente en amont de Saintes. La station de La Lijardière mesure le débit de la Seugne, la station de l'Antenne celui de l'Antenne et la station de Salles d'Angles mesure le débit du Né.

Les stations de mesure de qualité sont beaucoup plus nombreuses mais les chroniques ne sont pas toujours compl`etes. En effet, toutes les concentrations en pesticide ne sont pas mesurées à chaque station et la fréquence des mesures est parfois très faible.

Les données qui concernent la répartition des sols et de l'occupation du sol ont été fournies par l'IRSTEA. En début de stage la cartographie de l'occupation du sol comportait quelques lacunes au nord de la zone d'étude. Mais cette lacune a été compensée en cours de stage.

Dans le cadre du préprojet concernant la Seugne, les données climatiques proviennent du modèle SAFRAN de Météo France [Quintana-Segui et al., 2008]. Ce modèle est une interpolation spatiale des données météorologiques. Ces données comprennent la température, l'humidité, le vent, les précipitations, le rayonnement solaire et infrarouge. Elles sont interpol´ees sur une grille de  $8 \times 8$  km.

Ces données sont disponibles au pas de temps horaire et sous format NetCDF (Network Common Data Form). Ce format a une architecture complexe ce qui rend les donn´ees difficiles `a extraire. L'extraction depuis le format NetCDF de SAFRAN en un format de fichier DBF (Data Base File) s'est basé sur les travaux similaires réalisés quelques mois plus tôt par Hugo Delottier,

![](_page_38_Figure_2.jpeg)

Figure  $20$  – Sous-bassins modélisés par ArcSWAT et répartition des stations météorologiques et hydrographiques utilisées sur la zone AAC

doctorant à l'ENSEGID. Lors de l'extraction, les données ont été agrégées sur la journée et converties aux unités utilisées par SWAT.

Le point de la grille SAFRAN utilisé se trouve à une cinquantaine de kilomètres au nord ouest sur la commune de St Hippolyte (17). ArcSWAT permet ensuite d'écrire les fichiers météo au format SWAT à partir de fichiers au format DBF.

Pour la zone d'AAC, le forçage météo prend en compte les données enregistrées par les stations Météo France de la région. La cartographie de ces stations est donnée sur la Figure 20. Le Tableau 3 énumère ces stations et indique les variables météorologiques qu'elles mesurent.

![](_page_39_Picture_164.jpeg)

**Table 3** – Variables mesurées par les stations météorologiques utilisées sur le projet de la zone AAC

Le modèle SWAT peut générer des chroniques de variables pour combler les données manquantes. Ces chroniques sont calculées par des formules statistiques complexes. Cependant, ces extrapolations peuvent ˆetre dangereuses si elles couvrent trop de plages de données et fausser complètement le modèle. C'est pourquoi, seules les stations contenant les chroniques les plus complètes ont été conservées. De plus, chaque "remplissage" effectués par SWAT a été vérifié pour être sûr que des valeurs aberrantes n'ai pas été insérées.

Une fois les stations entrées dans le modèle avec l'aide d'ArcSWAT, la chronique de variable météorologique prise en compte par un sous-bassin

est celle de la station la plus proche de son centroïde. Ce dispositif permet de prendre en compte une distribution non homogène des variables météorologiques sur le bassin ce qui permet de se rapprocher de la réalité.

Pour finir, les calculs cartographiques se font à partir du MNT (modèle numérique de terrain) à 25 mètres du Sud Ouest de la France (IGN(2013), BDTOPO 25m). Ce MNT est dans le système de coordonnées RGF 93 (réseau géodésique français). Le calcul du tracé des cours d'eau et des limites du bassin versant est effectué par ArcSWAT à partir de ce MNT.

La délinéation des cours d'eau à partir de ce MNT a posé quelque problèmes. Les pentes faibles, les nombreux méandres et l'anthropisation des cours d'eau ont rendu la délinéation très difficile. Un travail important a été effectué par Odile Leccia (ingénieur à l'IRSTEA) pour parvenir à obtenir un réseau hydrographique cohérent à partir de ce MNT.

## 4.2 Simplification des processus hydrologiques du modèle SWAT pour l'étude sur la Charente

Les différents processus explicités précédemment ne sont pas tous pertinents dans le cadre de cette étude. Pour simplifier le travail de calibration, certains processus mineurs ont été négligés. Par exemple le réservoir aquifère profond a été retiré car il n'impacte que très peu le débit de la Charente. Ces simplifications peuvent se justifier du fait que l'impact de ces processus dans la modélisation du débit est inférieur à la précision de la calibration.

Le diagramme suivant explicite les seuls processus pris en compte dans la calibration du modèle sur la zone d'étude (Figure 21).

Après cette simplification des processus pris en compte par le modèle, il apparaît que seuls les paramètres annotés en rouge sur le diagramme ci-dessus ont une réelle influence sur le débit simulé. Ainsi le nombre de paramètres en question est de 20. Ce nombre est très intéressant étant donné la grande quantité de paramètres que prends en compte habituellement le modèle SWAT. La signification physique de ces paramètres est explicitée dans le tableau qui suit (Tableau 4).

## 4.3 Mise en place sur le bassin de la Seugne

#### 4.3.1 Caractéristiques du bassin de la Seugne

La Seugne est un affluent de la rive gauche de la Charente. C'est un cours d'eau qui mesure 82 kilom`etres et arrose les villes de Jonzac et de Pons. L'écoulement se fait du sud vers le nord.

![](_page_41_Figure_2.jpeg)

Figure  $21$  – Les processus hydrologiques de SWAT simplifiés pour la calibration

![](_page_42_Picture_278.jpeg)

#### Table  $4$  – Paramètres utiles à la modélisation hydrologique de SWAT

Ce bassin versant a été choisi pour servir de zone test pour l'application et le développement des scripts nécessaires à l'interfaçage entre les fichiers de SWAT et de PEST.

Les analyses des données de sol et de traitement statistique par l'IRSTEA y étaient quasi abouties. De plus, les données d'hydrométrie sont disponible sur plus de dix ans au niveau de la station La Lijardière à St Seurin de

Palenne (17). C'est la station dont les chroniques de débit sont les plus complètes sur l'AAC. Cette station représentera l'exutoire du bassin versant modélisé de la Seugne. Le fait de réduire la zone modélisée permet de simplifier la calibration. En effet, plus la région modélisée est importante et variée et plus le modèle est compliqué.

La carte des sols du bassin versant (Figure 22) montre la dominance de plusieurs type de sols. Le sol CH37 qui correspond `a des terres de champagne profonde occupe toute la partie nord est du bassin versant. A l'ouest le sol est principalement constitué de groies superficielles (CH39) et de doucins argileux (CH76). Enfin le sud du bassin versant est partag´e entre groies marneuses (CH46), doucins argileux (CH79) et limoneux (CH78).

![](_page_43_Figure_4.jpeg)

Figure 22 – Carte des sols du bassin versant de la Seugne (source K.Tinland, IRSTEA)

L'IRSTEA possède des données d'occupation du sol plutôt précises sur le bassin versant de la Seugne (Figure  $23$ ). Il y a cependant certains problèmes dans l'utilisation de ces données par SWAT. Premièrement, il n'y a aucune donn´ee au niveau de la pointe sud du bassin versant. D'autre part, le choix a  $\acute{e}t\acute{e}$  fait de réunir les occupations du sol non agricole (principalement la forêt et l'urbain) dans la même classe pour gagner du temps. Cette classe a été simplifié pour SWAT comme étant de la forêt mixte (FRST).

Cette simplification n'est pas trop fausse car le bassin versant est assez peu urbanisé et que de grandes zones de forêt sont présentes aux marges est

![](_page_44_Figure_2.jpeg)

et ouest. Pour la zone d'AAC, la distinction sera faite.

Figure  $23$  – Répartition de l'occupation du sol sur le bassin versant de la Seugne (Corine Land Cover)

Deux projets ont été mis en place sur ce bassin. Un premier projet homogène en terme de sol et d'occupation pour pouvoir simplifier au maximum la calibration et cibler les bons paramètres. Puis lors d'une deuxième phase, les cartes de sols et d'occupation de sol de l'IRSTEA ont été ajoutées. Cela permet le calcul des HRU et la prise en compte des principaux sols et occupation dans le bilan hydrologique.

Les exutoire des sous-bassins versants ont été proposés par ArcSWAT à la confluence des principaux affluents de la Seugne et n'ont pas été modifiés. Le calcul d'ArcSWAT aboutit donc à la partition du bassin en sept sous-bassins (Figure 24).

#### 4.3.2 Projet homogène

Le projet homogène a été mis en place à partir de sol et d'occupation de sol de la base de données de SWAT. Le sol du bassin versant de la Seugne est considéré comme étant uniforme. Il s'agit du sol nommé "Palms" qui est un sol de la base de données des sols des États-Unis aux caractéristiques (épaisseur, perméabilité et réserve utile) moyennes. L'occupation du sol est

![](_page_45_Figure_2.jpeg)

Figure 24 – Cartographie et identification des sous-bassins de la Seugne modélisé par ArcSWAT

aussi considérée comme homogène sur le bassin versant. Il s'agit de forêt mixte avec les caractéristiques culturales des USA.

La forêt a été choisie car c'est l'occupation qui recouvre le plus de surface sur le bassin versant. En ne prenant en compte qu'une classe de pente (de 0 à 99%), le nombre de HRU se réduit au nombre de sous-bassins. Par exemple, le seul HRU du sous-bassin numéro 1 est caractérisé par le sol Palms, l'occupation par de la forêt mixte et une pente de  $\theta$  à 99%. Et c'est le cas dans chaque sous-bassin.

En résumé, le projet permet de modéliser le bassin versant de la Seugne comme si il avait un sol homogène et était recouvert de forêt. Cette simplification permet d'obtenir un projet sur lequel le modèle tourne rapidement. Elle permet ainsi de pouvoir choisir les paramètres les plus influents sur le débit sans perdre trop de temps.

#### 4.3.3 Projet distribué

Le second projet qui concerne la Seugne a pour seule différence la prise en compte des cartes de sol et d'occupation de l'IRSTEA. La part de recouvrement d'un sous-bassin `a partir de laquelle un sol ou une occupation est prise en compte a été fixée à 20%. Ainsi, pour un sous-bassin donné un HRU sera créé pour chaque combinaison existante de sol et d'occupation de sol dépassant 20% de la surface totale. Pour simplifier le modèle, une classe de pente unique a été choisie. Cela ne porte pas trop préjudice à l'étude car le relief de la zone n'est pas trop accidenté.

Le résultat de ce calcul de HRU a donné un total de 17 unités. La répartition de celles-ci dans les différents sous-bassins est donnée dans le Tableau 5.

Dans ce tableau FRST signifie forêt mixte et GRAP vigne. Le CH suivi d'un numéro correspond au numéro d'identifiant de sol donné par l'IRSTEA.

En résumé ce second projet a permis de pouvoir observer l'effet de l'ajout de différentes HRU sur la qualité de la calibration. Il a aussi permis de spatialiser les param`etres que ce soit par HRU ou par sous-bassins selon le fichier dans lequel est donn´e le param`etre hydrologique. Cette spatialisation des paramètres a fourni une nouvelle amélioration de la calibration.

Par ailleurs, l'augmentation de la durée de modélisation de SWAT entre le projet simplifié et celui-ci est négligeable. Cela n'aurait pas forcément été le cas si le pourcentage seuil avait été plus bas et donc que le nombre de HRU avait été plus conséquent.

Lors de la calibration de ce modèle distribué, le choix a été fait de spatialiser les paramètres concernés par HRU. Ce choix est différent de la spatialisation qui sera effectué pour la calibration du modèle sur l'ensemble de

![](_page_47_Picture_153.jpeg)

**Table 5** – Couple occupation du sol / sol caractérisant les HRU modélisés par ArcSWAT sur le bassin de la Seugne

l'AAC. En effet, dans le cadre du projet qui va suivre, les paramètres sont spatialisé par type de HRU. En clair, il y aura un paramètre par couple sol/occupation représenté par le modèle.

# 4.4 Mise en place sur toute l'aire d'alimentation du captage de Coulonges

L'extension du projet ArcSWAT à la totalité de l'AAC de Coulonges s'est faite à peu près à la moitié du stage, une fois que la calibration a été terminée sur la Seugne. La mise en place de ce projet s'est faite en collaboration plus ´etroite avec Odile Leccia de l'IRSTEA. La raison est que le projet ainsi mis en place est celui qui sera utilisé pour la calibration finale et présenté aux acteurs charentais. Par ailleurs, ce projet doit être aussi utilisé pour les calibrations sur la qualité des cours d'eau.

La délinéation du bassin versant a un impact non négligeable sur la modélisation des transferts hydriques (Rouhani et al 2009). Cette délinéation ob´eit `a plusieurs contraintes. Pour ce qui est du bassin versant, l'exutoire général est situé un peu en amont du captage d'AEP de Coulonges. La raison est que la zone qui sépare le captage de cet exutoire est extrêmement

plane et qu'il est difficile d'y modéliser les écoulements.

De plus, un point d'entrée est situé juste en amont de l'agglomération d'Angoulême, ce point d'entré évite de devoir modéliser l'ensemble du bassin de la Charente dont la partie amont ne fait pas partie du projet. Le débit de ce point d'entrée est donné par la station hydrométrique de la Cote située à Vindelle (16) quelques kilomètres en amont du point d'entrée (Figure 20). Cette station aux chroniques assez complètes donne des débits d'entré dans la zone modélisée vraisemblables. Cette entrée est cependant légèrement sousestimée étant donnée qu'une petite rivière (l'Argence) rejoint la Charente entre la station et le point d'entrée. ArcSWAT permet de mettre en place un point d'entrée et calcule les contours du bassin en conséquence. Il permet aussi d'écrire un fichier d'entrée de débit pris en comte par SWAT.

Par ailleurs, au niveau d'Angoulême, la Touvre rejoint la Charente. Il s'agit d'un affluent très court mais dont le débit est très important. En effet sa source est une des résurgences karstiques les plus importantes de France. Cette source rend l'affluent très difficile à modéliser pour le modèle SWAT. De ce fait un point de source a été rajouté au niveau de la station hydrométrique de Foulpougne (Figure 20) pour mieux prendre en compte cet affluent. Les débits de la source ont été considérés comme étant ceux de la station hydrom´etrique, cette approximation est correcte sachant que la plus grande part du débit de la Touvre est issue de cette source karstique.

La répartition des sous-bassins versants est conditionnée par plusieurs facteurs. Du fait que le projet doit être utilisé pour la calibration de qualité des eaux, les exutoires des sous-bassins versants doivent correspondre aux différentes stations de mesure de qualités des eaux ainsi qu'au différentes stations hydrométriques. En tout, la zone modélisée contient cinq stations hydrométriques et environ soixante-dix stations de qualités. La station de Chaniers, sur la Charente ne se trouve pas à l'exutoire d'un sous-bassin mais les apport venant du sous-bassin en question et des sous bassins voisins sont négligeables par rapport au débit d'entrée de la Charente. Le débit à la station Chaniers est donc presque identique au débit de sortie du sous-bassin.

L'IRSTEA prévoit aussi de comparer les résultats de la modélisation avec ses indices agri-environnementaux. Le calcul de ces indices se fait par parcelle. Ils sont ensuite agrégés par sous-bassins versant pour être confrontés au modèle. Or pour des raisons statistiques, l'IRSTEA a émis la requête que le nombre de sous-bassins versants dépasse 100. Donc pour augmenter le nombre de sous-bassins, certains exutoires ont été rajoutés à la sortie des zones hydrographiques administratives. Le résultat du calcul donne un total de 106 sous-bassins (Figure 20).

Comme pour le second projet sur la Seugne, le calcul des HRU sur ces sous-bassins s'est effectué à partir des couches ArcGIS de sol et d'occupation

des sols de l'IRSTEA. Mais pour prendre en compte d'avantage leur diversité, le pourcentage de prise en compte seuil a été réduit de 20 à  $5\%$ . Par contre, comme pour la Seugne, une seule classe de pente a été considérée.

Le résultat est que 1643 HRU ont été créés par ArcSWAT. Cela donne une moyenne de 15 HRU par sous-bassin versant. Sachant que la surface moyenne des sous-bassins se situe autour de  $25 \text{ km}^2$ , un couple sol/occupation est pris en compte s'il dépasse en moyenne  $1,7$  kilomètres carrés (170 ha). C'est une estimation grossière mais elle justifie le nombre de HRU car 170 ha de terres c'est l'équivalent de trois exploitations agricoles moyennes (55 ha, <agriculture.gouv.fr> : recensement agricole de 2010). A l'échelle du sousbassin versant c'est donc non négligeable. Au final, 41 sols et 12 occupations du sol différentes sont prises en compte.

Le résultat donne un projet SWAT dont l'exécution tourne en 2,5 min environ. Le nombre important de paramètres et la longueur de cette exécution font de que ce projet est très long à calibrer. En effet, une calibration avec PEST peut prendre jusqu'à une semaine et demi.

# 5 Calibration du modèle SWAT

La calibration de modèles à l'échelle des sous-bassin est compliquée du fait des incertitudes qui existent dans la simplification des processus et les processus qui ne sont pas pris en compte par le modèle  $\vert Abbaspour et al.,$ 2007]. La qualité de la calibration est donc limitée par la qualité intrinsèque du modèle. Il est en effet impossible pour un modèle de prendre en compte tous les processus naturels. Un modèle ne représente que les aspects de la conceptualisation ou de la vision empirique de la nature du modélisateur  $[Lee$ et al., 2006].

## 5.1 Calibration sur le bassin de la Seugne

#### 5.1.1 Choix de la période de calibration

La calibration de ce bassin versant s'est faite à partir des données de la station hydrométrique de la Lijardière à St Seurin de Palenne (17). Les chroniques de débits mesurés de cette station étant très complètes, le choix de la période de calibration est donc indépendant de la disponibilité des données. La période récente a néanmoins été privilégiée car pour pouvoir comparer les différents scénarios de pratiques agricoles.

L'IRSTEA souhaite se baser sur la période allant de 1990 à 2012. Le choix a donc été fait d'effectuer la calibration sur les années 2000 pour se rapprocher au mieux du scénario actuel. La période allant de 2000 à 2005 contenant

trop d'ann´ees climatiquement exceptionnelles en Charente, la calibration a  $\acute{e}t\acute{e}$  menée sur la période entre 2006 et 2012 en prenant en compte une période d'initialisation d'un an.

#### 5.1.2 Calibration du modèle homogène

Les calibrations du modèle simple ont permis d'isoler les paramètres hydrologiques importants et de faire différents tests.

La première calibration effectuée sur ce modèle a été menée sur la période allant de 2000 à 2005 et concerne 12 paramètres considérés comme uniformes sur le bassin. Les paramètres de sol (perméabilité, réserve utile, ...) et d'occupation de sol (capacité du réservoir d'interception, ...) n'ont pas été pris en compte dans un premier temps. Le résultat de cette calibration fournit un exemple intéressant d'hydrogramme de comparaison entre débit observé et simulé (Figure 25).

![](_page_50_Figure_6.jpeg)

Figure  $25$  – Hydrogramme de comparaison entre les débits observés et simulés par le modèle simple de la Seugne calibré par 12 paramètres.

Comme cela est indiqué sur la figure le critère de Nash de la simulation est de 0,77. Cela en fait un bon modèle mais l'examination de l'hydrogramme révèle plusieurs problèmes. Premièrement, il est flagrant que les importants pics de crue sont systématiquement sous-estimés. Cela peut être dû à un retard de transfert de l'eau par le modèle ou à un manque d'eau ruisselée. Ce problème de modélisation a aussi été rencontré dans certaines publications  $[Muleta and Nicklow, 2005]$ . C'est un problème important mais qui n'est pas la priorit´e dans le contexte de l'´etude qui a pour objectif de prendre en compte les impacts de l'agriculture. Or ces impacts, qu'ils soient quantitatifs ou qualitatifs sont les plus importants au moment de l'´etiage des cours d'eau.

Par contre, ce graphique montre aussi que le modèle simule mal les débits de base. En effet, le débit de base est en général sous-estimé mais beaucoup de petits pics représentent des évènements de crue qui n'ont pas eu lieu dans la réalité. Il y a plusieurs explications possibles à cela :

- $-$  La part d'eau ruisselée pourrait être trop importante par rapport à la part infiltrée ce qui expliquerait la présence de ces pics et que le débit de base soit si faible (déficit d'infiltration). Au lieu de s'infiltrer lentement et d'être uniformément restituée à la rivière durant la période d'étiage formant un débit de base constant l'eau ruisselle et forme de petits  $\acute{e}$ vènements de crues. Au final, la quantité d'eau passant dans la rivière est la même sur toute la période mais à l'instant  $t$  les débits varient beaucoup.
- Il est aussi possible d'expliquer ces pics par le fait que l'évapotranspiration modélisée soit trop faible et donc que les événements de précipitations soient suivis d'évènement de crues alors que l'eau précipitée aurait dû être évaporée.

D'après les vérification faites, aucune percolation n'est modélisée, l'eau ne s'est infiltrée assez profondément pour percoler vers l'aquifère. Pour remédier à ce problème, les paramètres de sol (perméabilité à saturation, réserve utile et masse volumique) régissant l'infiltration ont été ajoutés au processus de calibration. Cet ajout a permis de supprimer les pics qui ont été modélisés alors qu'ils n'existaient pas en période d'étiage mais le problème de sousestimation du débit de base n'était pas réglé. Le débit de base est difficile à régler avec PEST car la fonction  $\Phi$  est plus sensible aux grands écarts générés par la différence de débit de crue entre modèle et réalité qu'au petit écart entre les débits d'étiage.

Pour améliorer ce débit de base, les valeurs de départ des paramètres d'eau souterraine (constante de récession du débit de base, délai entre la percolation et la recharge) ont été modifiées manuellement pour mieux se rapprocher de valeurs favorables au débit de base après calibration. De plus, pour tenter de mieux calibrer l'évapotranspiration qui posait elle aussi certains problèmes de

calibration, les paramètres liés à l'occupation du sol (capacité maximale d'interception et indice de recouvrement maximum des feuilles) ont été ajoutés. La méthode de Hargreaves a ainsi été préférée à la méthode de Penman-Monteith car elle donnait de meilleur résultats.

Par ailleurs, un paramètre de retard de ruissellement (surlag) a été pris en compte pour mieux modéliser les pics de crue.

L'hydrogramme suivant (Figure  $26$ ) montre le résultat final de la calibration du modèle simple. Il est issu d'une calibration effectuée sur la période 2006/20012. L'indice Nash est un peu moins bon du fait de ce changement de période mais le débit de base est mieux modélisé. De plus, le changement de période permet d'obtenir une meilleure validation sur des périodes ne contenant pas d'années exceptionnelles.

![](_page_52_Figure_5.jpeg)

Figure  $26$  – Hydrogramme de comparaison entre les débits observés et simulés par le modèle simple de la Seugne calibré en prenant en compte 20 paramètres

Le débit de base est bien modélisé grâce à l'augmentation du facteur de retard entre la percolation et la recharge de l'aquifère. Cette augmentation

permet un d´eplacement plus lent de l'eau souterraine ce qui se traduit pour le modèle par une restitution de l'eau percolée durant la période de crue à l'étiage. La validation de ce modèle sur la période 2000/2005 ne sera pas présentée sous forme d'hydrogramme dans ce rapport mais le critère de Nash obtenu sur cette période est meilleur. En effet, il atteint 0,831.

Pour finir sur l'étude de la calibration du modèle simple, une analyse de la sensibilité des observations par rapport aux différents paramètres a été menée. Il s'agit d'une analyse locale, c'est à dire qu'elle se concentre sur l'impact d'une certaine valeur de paramètre  $|van\;Griensven\;et\;al., 2006|$ . Ici, l'analyse porte sur les valeurs des paramètres optimisés Le but est d'identifier les paramètres qui ont le plus d'influence sur la calibration du modèle. Concrètement des analyses de sensibilité du débit moyen, du débit maximal et du débit minimal observés ont été faites par rapport à chaque paramètres. Ces sensibilités sont relatives, c'est à dire qu'elles sont multipliées par la valeur du logarithme du param`etre en question (car la calibration se fait sur les log des valeurs de param`etres). Cela permet de se concentrer sur l'importance effective de chaque paramètre sur l'estimation de la valeur observée. Le Tableau 6 montre les sensibilités du débit moyen par rapport aux différents paramètres explicités dans la partie 3.1 (Tableau 4).

![](_page_53_Picture_116.jpeg)

![](_page_53_Picture_117.jpeg)

L'ordre d'importance des paramètres dans la calibration est donc donné par ce tableau. Ce qui saute aux yeux c'est que le Curve Number est de loin le paramètre ayant le plus d'importance dans la simulation du débit moyen.

C'est aussi le cas pour les débits minimums et maximums. Cependant la simulation du débit maximum dépend plus des paramètres de routage alors que la simulation du débit minimum dépend d'avantage des paramètres d'infiltration et d'eau souterraine. D'un point de vue hydrologique, les résultats de cette analyse de sensibilité sont donc logiques.

Les résultats de cette analyse diffèrent légèrement de ceux de certaines publication. Par exemple, van Griensven et al. [2006] qui ont effectué une analyse de sensibilité globale sur SWAT donnent aussi une importance majeure au CN2 mais à la même hauteur que alpha bf et surlag ce qui n'est pas le cas ici.  $[Abbaspour et al., 2007]$  ont eux obtenu des résultats dans lesquels les paramètres sensibles sont les mêmes que ceux de ce rapport bien que certains param`etres comme esco soient plus sensible dans ce rapport que dans leur étude. La méthode d'analyse de l'incertitude et la variable ont donc une influence importante sur le résultat. Cela dépend aussi du bassin modélisé [van Griensven et al., 2006]. Cette analyse est toutefois intéressante pour mieux connaître le fonctionnement de SWAT.

#### 5.1.3 Calibration du modèle distribué

Cette calibration a permis de tester l'effet de la spatialisation des paramètres. Le but de cette spatialisation était non seulement de tenter d'améliorer la calibration mais aussi de préparer la calibration du modèle sur toute la zone d'AAC. En effet, la calibration sur cette zone n´ecessite une spatialisation car plusieurs cours d'eau et plusieurs station hydrométriques sont présents sur la zone. Les paramètres ont donc été spatialisés par sous-bassin ou par type de HRU (combinaison unique au sein de chaque sous-bassin modélisé de classes sol/occupation du sol), leur nombre a donc atteint les 140. De ce fait, la méthode globale CMAES s'est trouvée être plus efficace que la méthode des gradients. L'hydrogramme suivant (Figure 27) montre le résultat de la calibration de ce modèle plus complexe.

Le résultat est très semblable à celui de la calibration du modèle simple, même si le critère de Nash est un peu meilleur. La validation est aussi très bonne.

Mais le fait de spatialiser peut entraîner des désagréments. En effet, certaines valeurs de paramètres sont anormalement fortes, elles sont compensées par des valeurs anormalement faible du même paramètre sur un autre sousbassin. Cela est dû au fait qu'il n'y a pas de points d'observation à l'exutoire de chaque sous-bassin, cela laisse des degrés de liberté importants à PEST. Le problème pourrait être très incommodant si le but de la calibration était l'estimation des valeurs des paramètres ce qui n'est pas le cas ici. Mais cela peut cependant poser des problèmes lors de la prise en compte de la qualité

![](_page_55_Figure_2.jpeg)

Figure  $27$  – Hydrogramme de comparaison entre les débits observés et simulés par le modèle complexe de la Seugne calibré en prenant en compte  $20$  paramètres spatialisés  $\,$ 

des eaux. Les stations de qualités sont plus nombreuses et modéliser les concentrations à ces stations implique que les débits soient bien modélisés en sortie des sous-bassins versant ce qui ne serait pas forcément le cas lors de cette calibration sur le bassin de la Seugne.

La calibration de paramètres spatialisés est donc possible mais il faut vérifier que les valeurs des paramètres pour chaque sous-bassin ne divergent pas trop. Une solution pour rem´edier `a cela serait la mise en place de conditions de Tikhonov [Doherty, 2005] mais cela ne sera pas mis en pratique lors de ce stage.

## 5.2 Calibration sur la zone AAC

La calibration du modèle SWAT mis en place sur l'AAC est l'un des principaux objectifs de ce stage. Cependant, la complexité du modèle et le nombre très important de paramètres le rendent très difficile à calibrer. De plus, la durée d'exécution du modèle (plus de deux minutes) associée à cette complexité rende le processus de calibration très long. Le processus CMAES a nécessité 13 000 exécutions et le processus GLMA 51 000 exécutions.

#### 5.2.1 Choix de la période de calibration

La spatialisation s'est faite de la manière expliquée dans le chapitre 2.3 (Tableau 2). Les stations hydrom´etriques de l'Antenne, de Beillant, de la Lijardière et des Perceptiers ont été utilisées pour cette calibration. Afin de choisir une période de calibration où le maximum de donnée est disponible un graphique a été dessiné (Figure 28).

A partir de ce graphique, la période de calibration choisie va de 2006 à 2012 avec pour période d'initialisation l'année 2005. De plus, les fichiers d'instruction qui permettent à PEST de lire les données observées ont été construits de telle manière que les données manquantes qui subsistent pour chaque station ne soient pas prises en compte. Au final, 7992 observations journalières sont prises en compte, elles sont réparties inégalement entre les stations. Le Tableau 7 montre leur répartition.

Le nombre d'observation est donc non uniformément réparti entre les stations. Le logiciel PEST aurait donc tendance à prendre plus en compte les stations dont le nombre d'observations est important. De plus, la fonction Φ est plus sensible aux débits importants, les stations placées sur les cours d'eau les plus grands seraient donc d'avantage prises en compte par PEST. Pour ´eviter ce biais et faire en sorte que les stations soient toutes prises en compte de la même manière une pondération a été fixée pour les débits observés de

![](_page_57_Figure_2.jpeg)

Figure  $28$  – Les données de chaque station (en noir) et la somme de ces données (en rouge) en fonction du temps

chaque station. La valeur du poids affectée à chaque observation est égale à  $w_i$  donné par la formule 17.

$$
w_i = \frac{1}{\overline{Q}_{stat} N_{obs}}\tag{17}
$$

Avec  $\overline{Q}_{stat}$  le débit moyen à la station considérée sur la période de calibration et  $N_{obs}$  le nombre de mesures de cette station sur la période de calibration.

L'ajout de cette pondération égalise mieux l'importance de chaque station dans la calibration. Seule la station de Beillant, sur la Charente se trouve avoir une participation beaucoup moins importante que les autres à la fonction  $\Phi$  mais cela ne pose pas trop de problèmes car les débits de cette station sont en majorité régis par les débits d'entrée de la Charente et de la Touvre dans la zone d'étude.

Pour cette calibration, les prélèvements effectués dans chaque réservoir pour l'alimentation en eau potable (AEP), l'industrie et l'agriculture ont été pris en compte pour chaque sous-bassin. A partir des données de l'Agence de l'Eau (Portail SIE Adour Garonne, données de prélèvement 2003-2009 mises à jour en décembre 2013), une quantité d'eau mensuelle a été retirée du système pour chaque sous-bassins versants.

![](_page_58_Picture_163.jpeg)

![](_page_58_Picture_164.jpeg)

#### 5.2.2 Résultats de la calibration

La complexité du modèle, ainsi que le nombre important de paramètres rendent l'utilisation de l'algorithme CMAES plus intéressante que celle de la méthode des gradients GLMA.

Le résultat d'une première calibration effectuée avec CMAES indique que le modèle calibré est beaucoup moins précis que sur la Seugne (Figure 29). Les critères de Nash pour les différentes stations sont en effet beaucoup plus faibles. De plus, contrairement à la calibration précédente, les débits de bases modélisés sont trop importants sur la Seugne et le Né (Figure 29). Par contre, le fonctionnement hydrodynamique de la Charente est très bien modélisé dans sa partie médiane (Figure 29). Comme indiqué précédemment, son débit est principalement issu des points d'entrée.

Pour tenter de résoudre le problème du débit de base affectant la Seugne et le Né il a été décidé d'effectuer une calibration sur les logarithmes à base 10 des débits pour forcer PEST à prendre autant en compte les faibles débits que les forts lors de la calibration. Cette calibration a été effectuée avec GLMA pour être certains que les paramètres de débits de base varient. La figure 30 illustre les résultats obtenus.

La simulation des débits de base est nettement améliorée pour toutes les stations de mesures. Cependant, pour certaines stations cela se fait au détriment de la simulation du débit de pointe. La valeur du critère de Nash est donc parfois inférieure à celle obtenue après la calibration effectué sur les valeurs de débit non transformées. Le tableau ci-après (Tableau 8) représente les différents critères de Nash obtenus pour chaque station après optimisation sur les logarithmes ou les vraies valeurs des débits. De plus un calcul du critère de Nash effectué sur les logs des débits est ajouté pour se rendre compte de la qualité de la modélisation des débits de bases.

Globalement, la calibration sur les logarithmes permet d'atteindre de

![](_page_59_Figure_2.jpeg)

Figure 29 – Hydrogrammes de comparaison obtenus pour chaque stations de mesure de débit après la calibration du modèle AAC par l'algorithme CMAES

![](_page_60_Figure_2.jpeg)

Figure 30 – Hydrogrammes de comparaison obtenus pour chaque stations de mesure de débit après la calibration du modèle AAC par l'algorithme GLMA en prenant en compte les log des débits

**Table 8** – Comparaison des critères de Nash issus d'une calibration sur les logs des débits à ceux d'une calibration sur les débits normaux. Les meilleures valeurs pour chaque station sont en vert, les Nash négatifs sont en rouge

![](_page_61_Picture_194.jpeg)

meilleurs résultats (en vert, Tableau 8). La diminution du critère de Nash constatée sur le bassin versant du Né est largement compensée par la meilleure modélisation du débit de base. En effet, les hydrogrammes qui concernent le Né sont assez semblables (Figures 29 et 30) mais le débit de base est plus proche de la réalité dans le cas des résultats de l'optimisation sur les logarithmes.

Le véritable problème de ces calibrations sont les faibles résultats obtenus sur le bassin de la Seugne (en rouge, Tableau 8). Cela est d'autant plus surprenant que la Seugne a très bien été modélisée en tant que bassin isolé. Ces mauvais résultats pourraient s'expliquer par le choix de la pondération des observations qui pénalise la Seugne. En effet, son débit moyen  $(5,3 \text{ m}^3 \text{ s}^{-1})$ est plus élevé que celui des autres affluents et les chroniques mesurées sont complètes sur la période. Par ailleurs, la Seugne et le Né fonctionnent en tant que système (le Né perd de l'eau en faveur de la Seugne) d'eau souterraine. C'est difficilement modélisable par SWAT qui fonctionne avec deux sous-bassins distincts.

#### 5.2.3 Analyse prédictive

Suite à la calibration un test d'analyse prédictive a été fait pour tenter d'évaluer l'impact d'un changement de pratique. Il s'agit de prédire le débit d'étiage dans le cas hypothétique où tous les prélèvements sont arrêtés sur la zone AAC avec la méthodologie décrite dans la partie 3.2.5.

Le débit d'étiage en question concerne la quantité d'eau produite par la zone AAC. Il faut donc retrancher les d´ebits entrants dans cette zone

 $(Equation 18)$ :

$$
Q_{prod} = Q_{Breil} + Q_{Lij} - Q_{Foulp} - Q_{LCot}
$$
\n
$$
(18)
$$

avec  $Q_{Breil}$  et  $Q_{Lij}$  les débits modélisés aux stations de Beillant et de La Lijardière.  $Q_{LCot}$  et  $Q_{Foulp}$  sont les débits d'entrée observés à La Cote et Foulpougne (Figure 20).

A partir de ce débit produit, le débit d'étiage est considéré comme étant le premier décile de la chronique de débit.

Le débit d'étiage du modèle issu de la calibration (Sec.  $5.2.2$ ) est de  $8.3$ m<sup>3</sup> s<sup>−1</sup>. Sur ce même modèle (avec les mêmes valeurs de paramètres), le débit d'étiage est de 8.9 m<sup>3</sup> s<sup>-1</sup> lorsque les prélèvements sont considérés comme nuls.

L'intervalle des débits d'étiage possibles pour un modèle calibré sans prendre en compte les prélèvement peut être calculé par PEST (Sec. 3.2.5). Le résultat donne un débit d'étiage maximal de 8.94 m<sup>3</sup> s<sup>-1</sup> pour un modèle calibré avec à peu près la même valeur de  $\Phi$  que le résultat de la calibration effectuée sur la zone AAC (Sec. 5.2.2). Dans les mêmes condition, le débit d'étiage minimum sans prélèvements est de 8.88 m<sup>3</sup> s<sup>-1</sup>.

Ainsi, l'impact des prélèvements sur le débit d'étiage se situe entre 8.94 - $8.3 = 0.64$  et  $0.58$  m<sup>3</sup> s<sup>-1</sup>. Ce résultat doit cependant être nuancé par le fait que les prélèvements ne sont pas exhaustifs et que la prise en compte dans SWAT ne correspond pas forcément à la réalité (Sec. 6.1).

# 6 Discussion

## 6.1 Données d'entrée

Dans l'ensemble, les données climatiques sont plutôt complètes et bien réparties spatialement mais certaines chroniques peuvent avoir jusqu'à un mois de données manquantes. Ces manques sont compensés par des données calculées par SWAT à l'aide de statistiques faites sur les années de données disponibles.

Ce sont toutefois les données de prélèvement (pompage pour l'AEP, l'industrie et l'irrigation) qui sont les plus problématiques. Ces données sont très sensibles politiquement et donc très difficiles à obtenir. Celles qui sont utilisées lors de ce stage sont issues du système d'information de l'Agence de l'Eau Adour Garonne (Source : Portail SIE, données de prélèvement 2003-2009 mises à jour en décembre 2013). Ces données ne sont pas exhaustives, les volumes prélevés sont donc sous-estimés. De plus, ce sont des données annuelles alors que SWAT prend en compte des prélèvements mensuels. La

conversion qui a été effectuée sur les données annuelles est très simplificatrice. Les prélèvements mensuels pour l'AEP et les industries ont été considérés comme constants durant l'année et les prélèvements agricoles ont été répartis seulement entre les mois de juin et septembre.

## 6.2 Problèmes lors de l'implémentation

De la même manière, certaines approximations effectuées lors de la mise en place du modèle SWAT peuvent affecter la calibration. Les paramètres d'occupation du sol par défaut pris en compte sont issus de la base de données de SWAT, adaptée aux USA. Ils peuvent différer des valeurs par défaut pour des cultures françaises. De plus, les pratiques agricoles actuelles n'ont pas encore été prises en compte dans le modèle, de même que les rotations de cultures. Ces valeurs peuvent changer la calibration. Pour prendre en compte les rotations, ainsi que les zones sensibles et les futurs changements de pratiques, il faudrait rajouter des HRU au modèle.

Par ailleurs, le retour possible des eaux prélevés dans le milieu n'a pas ´et´e consid´er´e (sorties de station d'´epuration, rejets industriels, percolation pendant l'irrigation).

## 6.3 Problèmes inhérents à la calibration

Enfin, quelques détails en lien avec la calibration peuvent être soulignés. Les performances de PEST sont réduites par les problèmes de corrélation entre paramètres. Selon *Muleta and Nicklow* [2005] les relations entre les paramètres et les variables de sorties sont trop complexes pour être dérivées simplement ce qui rend l'intérêt de la méthode des gradients moins fort pour la calibration de SWAT.

Par ailleurs, les valeurs des paramètres spatialisés après calibration peuvent se trouver être aberrantes. Ces valeurs non réalistes ne peuvent donc pas ˆetre retenues comme solutions optimales de la fonction objectif. Pour s'affranchir de ce problème, une régularisation de Thikonov peut être réalisée  $[Doherty, 2005]$  mais au prix d'une diminution de la qualité de calibration.

Contrairement à la méthode préconisée par Lin and Radcliffe [2006] la méthode des gradients n'a pas été utilisée après la méthode globale sur des param`etres non spatialis´es. En effet, le nombre de param`etres est si important sur la zone d'AAC que le gain en nombre de simulation qui existe en utilisant la méthode des gradients par rapport à la méthode CMAES devient minime. La méthode CMAES est donc utilisée directement sur le jeu de paramètres spatialisés. Le recours à la méthode des gradients devient alors inutile car un optimum obtenu par CMAES est souvent aussi un optimum obtenu par la méthode des gradients. Il serait intéressant de tester la méthode de  $Lin$ and Radcliffe [2006] sur le projet effectué lors de ce stage pour comparer les deux méthodes. Malheureusement, pour des raisons de temps, il n'a pas été possible de faire ce test durant le stage.

## 6.4 Difficultées techniques liées au stage

Beaucoup de temps a été consacré pour régler les soucis de version pour ArcSWAT qui est très sensible à la version d'ArcGIS utilisée. De plus, un important travail a été réalisé pour essayer de recompiler correctement SWAT sur Linux. Nous étions partis au départ de la même version 481 de SWAT entre IRSTEA et ENSEGID. Pour des raisons de rapidité de temps de calcul il a été décidé d'utiliser une version de SWAT 2012. Des tests ont été effectués pour vérifier que l'exécutable 2012 sur Linux donne à eu près les mêmes résultats que l'exécutable 2009 sur Windows. Ces tests se sont révélés concluants, la différence de résultat entre les deux exécutables est négligeable par rapport à l'erreur de calibration.

Le dernier point important à noter est qu'aucune sortie n'a vraiment été effectuée sur la zone étudiée. C'est un tort car tout modélisateur doit avoir une vision la plus précise possible de ce qu'il modélise.

# 7 Conclusion

La calibration hydrologique effectuée durant ce stage est une partie du projet ModChar2. Elle constitue un prérequis pour pouvoir calibrer le modèle SWAT sur les données de qualité des eaux. Une fois cela fait, le modèle sera entièrement calibré et pourra permettre d'évaluer l'impact de changements de pratiques sur les eaux.

Ce stage a permis de mettre en place une méthode opérationnelle pour parvenir utiliser le logiciel PEST pour la calibration du modèle SWAT. Un gros travail a été effectué pour adapter PEST à SWAT grâce au logiciel R. Grâce à ce logiciel, une méthodologie reproductible a été crée, permettant d'adapter PEST à n'importe quel projet SWAT. Cette méthodologie a été utilisée pour la modélisation hydrologique dans le département de la Charente (France). La méthode été testée sur un exemple simple (sous-bassin versant de la Seugne) pour cibler les param`etres importants `a calibrer. Cet exemple a aussi été utile pour tester et comparer les différents modules de PEST (méthode des gradients et méthode globale) et adapter la calibration de SWAT.

La calibration hydrologique de SWAT a été possible grâce à ces travaux. Le résultat donne un modèle dont les débits calculés sont beaucoup plus proches des débits observés qu'avec les valeurs par défaut des paramètres. Etant donné la complexité du modèle, ces performances auraient été très difficiles à atteindre par calibration manuelle. L'intérêt de ce stage est de proposer une alternative `a ce genre de calibration et une possibilit´e de spatialisation des paramètres.

Le résultat de la comparaison entre les deux méthodes de calibration est que dans le cas du modèle SWAT, la méthode globale CMAES est plus efficace que la m´ethode des gradients. C'est en particulier le cas lorsque le nombre de paramètres à estimer est important.

Une analyse prédictive a été menée pour tester l'impact d'un changement de pratique sur le modèle. L'arrêt des prélèvements sur la zone permettrait d'y augmenter un petit peu le débit d'étiage.

Il sera intéressant de confronter les résultats issus de la calibration sous PEST avec les résultats issus de la calibration par l'algorithme SUFI2 [ $Ab$ baspour et al., 2004] par l'IRSTEA sur les paramètres gérant le débit.

Une fois le modèle entièrement calibré sur la situation actuelle, il pourra être utilisé pour prédire l'impact de changements de pratiques sur la quantité et la qualité de l'eau sur le bassin de la Charente.

# Références

- Abbaspour, K., C. A. Johnson, and M. T. van Genuchten, Estimating Uncertain Flow and Transport Parameters Using a Sequential Uncertainty Fitting Procedure, Vadose Zone Journal, 3, 1340-1352, 2004.
- Abbaspour, K., J. Yang, I. Maximov, R. Siber, K. Bogner, J. Mieleitner, J. Zobrist, and R. Srinivasan, Modelling hydrology and water quality in the pre-alpine/alpine Thur watershed using SWAT, J. Hydrol., 333, 413– 430, 2007.
- Arnold, J., R. Srinivasan, R. Muttiah, and J. Williams, Large-area hydrolgic modeling and assessment : Part I. Model develoent, J. Americen Water Resour. Assoc., 34(1), 73–89, 1998.
- Doherty, J., PEST, Model-Independant Parameter Estimation, User Manual : 5th Edition, Watermark Numerical Computing, 5 ed., 2005.
- Green, W., and G. Ampt, Studies on soil physics, 1. The flow of air and water through soils, Journal of Agricultural Sciences, 4 , 11–24, 1911.
- Hansen, N., S. Muller, and P. Koumoutsakos, Reducing the time complexity of the derandomized evolution strategy with covariance matrix adaptation  $(CMA-ES)$ , Evolutionary Computation, 9, 159–195, 2003.
- Hargreaves, G., and Z. Samani, Reference crop evapotranspiration from temperature, Applied Engineering in Agriculture, 1 , 96–99, 1985.
- Leccia, O., J. Lescot, F. Vernier, and S. Rousset, Evaluation environnementale et économique de l'impact de modifications des pratiques agricoles par modélisation intégrée à partir de scénarios d'évolution,  $Rapport$  intermédiare d'activité du projet ECOTER, Les mesures agroenvironnementales à enjeu eau/pesticide, 2012.
- Lee, G., Y. Tachikawa, and K. Takara, Analysis of Hydrologic Model Parameter Characteristics Using Automatic Global Optimization Method, Annuals of Disaster Prevention Research Institute, Kyoto Univ., 49, 2006.
- Lin, Z., and D. Radcliffe, Automatic calibration and predictive uncertainty analysis of a semi-distributed watershed model, Vadose Zone Journal, 5 , 2006.
- Monteith, J., Evaporation and environment, Symphosia for the Society of Experimental Biology, 19 , 205–234, 1965.
- Muleta, M., and J. Nicklow, Sensitivity and uncertainty analysis coupled with automatic calibration for a distributed watershed model, *Journal of* Hydrology, 306 , 2005.
- M.Winchell, R. Srinivasan, M. D. Luzio, and J. Arnold, ArcSWAT interface for SWAT 2009 : User guide, Blackland Reasearch and Extension Center : Texas AgriLife Research, 2010.
- Neitsch, S., J. Arnold, J. Kiniry, and J. Williams, Soil and Water Assessment Tool Theorical Documentation Version 2009, Tech. Rep. 406 , Texas Water Ressource Institute, Texas A&M University System, College Station, Texas 77843-2118, 2011.
- Priestley, C., and R. Taylor, On the assessment of surface heat flux and evaporation using large scale parameters, Monthly Weather Review,  $100$ , 81–92, 1972.
- Pryet, A., Optimisation et gestion des incertitudes avec pest, 2014, formation PEST.
- Quintana-Segui, P., P. L. Moigne, Y. Durand, E. Martin, F. Habets, M. Baillon, C. Canellas, L. Franchisteguy, and S. Morel, Analysis of Near-Surface Atmospheric Variables : Validation of the SAFRAN Analysis over France, J. Appl. Meteor. Climatol., 47 , 92–107, 2008.
- van Griensven, A., T. Meixner, S. Grunwald, T. Bishop, M. Diluzio, and R. Srinivasan, A global sensitivity analysis tools for the parameters of multi-variable catchment models, J. Hydrol., 324 , 10–23, 2006.
- Vernier, F., P. Bordenave, M. Chavent, O. Leccia, and K. Petit, Modelling scenarios of agriculture changes on freshwater uses and water quality at a large watershed scale - the case of the Charente watershed (France), in International Congress on environmental modeling and software, Ottawa, CAN.

# Glossaire

Doucin : Sol peu perméable et très hydromorphes.

Groie : Sol superficiel et caillouteux, constitué d'argiles de décalcification, de teinte brun rougeâtre.

Terres de champagne : Terre légère et meuble de couleur gris ou noir. Sa teneur en calcaire est plutôt élevée. Sol présent au dessus d'un substratum crayeux friable.

Mesures agroenvironnementales territorialisées (MAET) : Mesures mises en place dans le cadre de la politique agricole commune subventionnant les pratiques agricole respectueuses d'enjeux environnementaux à l'intérieur de territoires où ces enjeux ont été identifiés. (DRAAFNordPasdeCalais, draaf. [nord-pas-de-calais.agriculture.gouv.fr](DRAAF Nord Pas de Calais, draaf.nord-pas-de-calais.agriculture.gouv.fr))

Indicateur de fréquence de traitement (IFT) : Indice comptabilisant le nombre de doses homologuées de pesticide utilisées sur un hectare de terre au cours d'une campagne. (Ministère de l'agriculture, [agriculture.](agriculture.gouv.fr) [gouv.fr](agriculture.gouv.fr))

Unité hydrographique de référence (UHR) : Partitions hydrographiques du bassin Adour Garonne définis par le SDAGE 1996 pour les eaux de surface dont la logique de définition repose sur les trois points suivants :

- $\sim$  une cohérence hydrogéographique forte : ce sont des bassins versants ou des tronçons homogènes pour les grands cours d'eau
- $-$  une taille moyenne qui permet aussi bien la remontée des préoccupations locales qu'une bonne représentation dans les discussions au niveau des grands bassins.

– un bon cadrage de ces unités par le SDAGE (qualité et quantité) (source, <http://adour-garonne.eaufrance.fr/>)